COMMITTENTE:

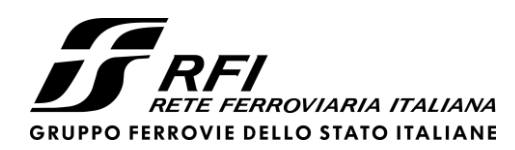

PROGETTAZIONE:

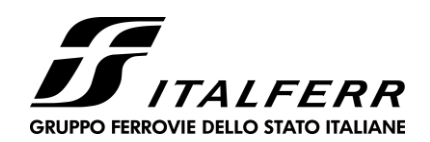

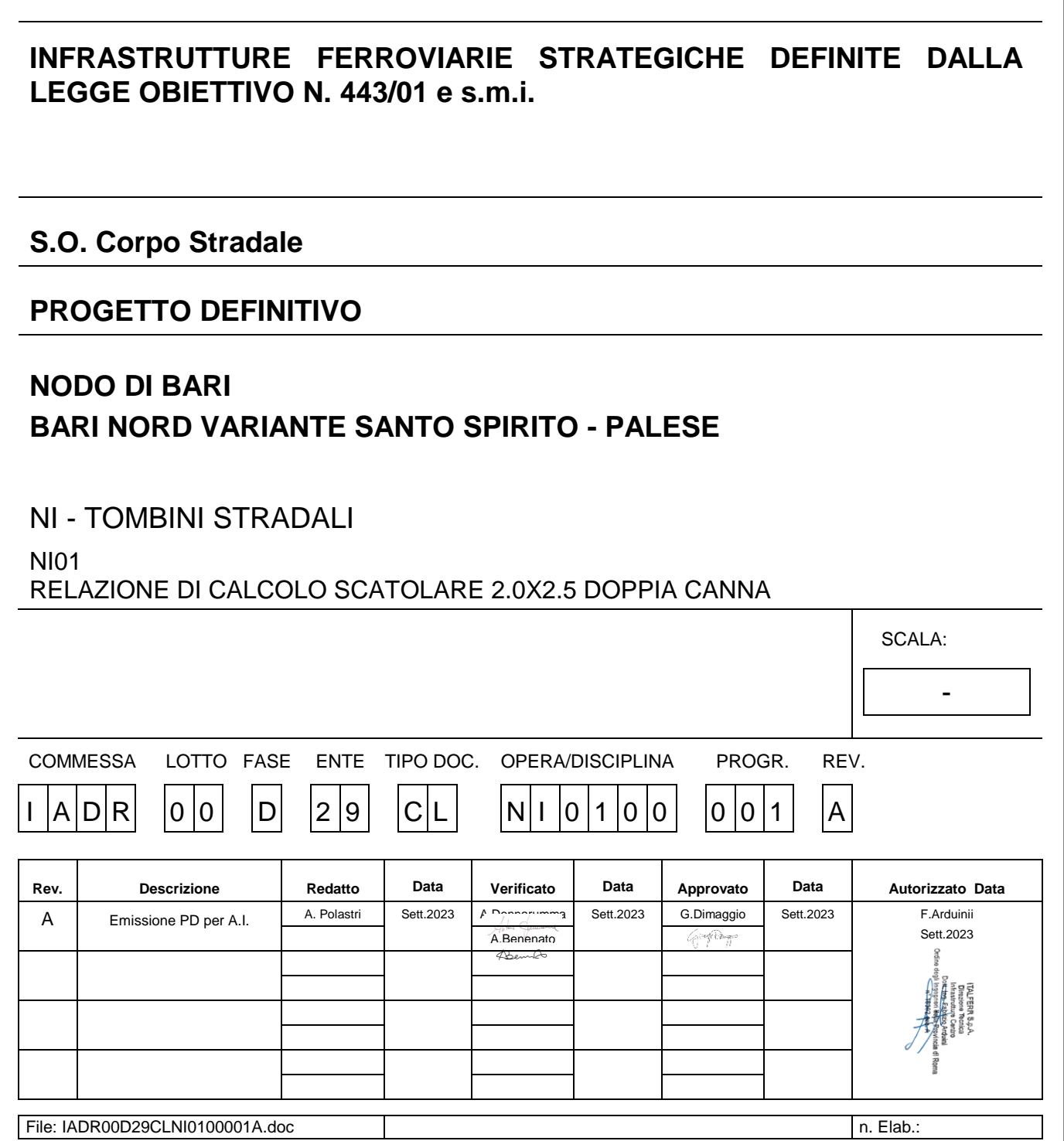

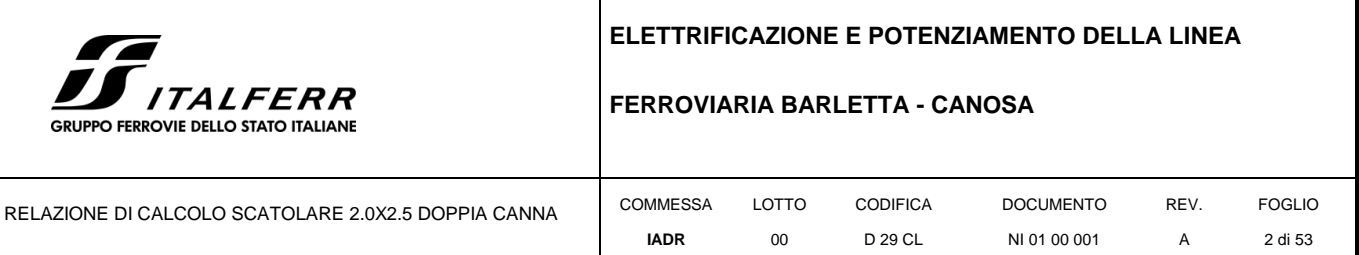

T

### **INDICE**

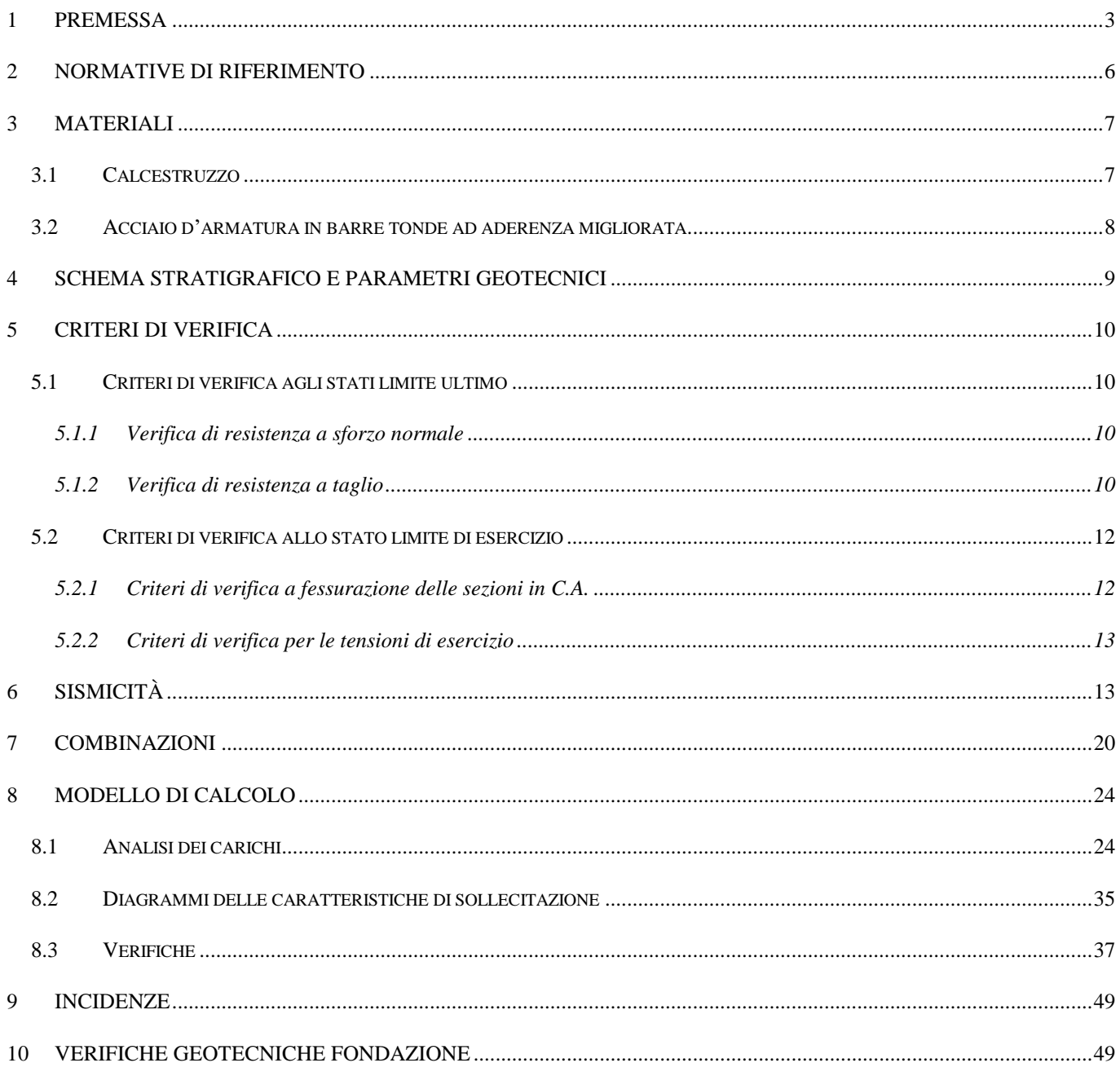

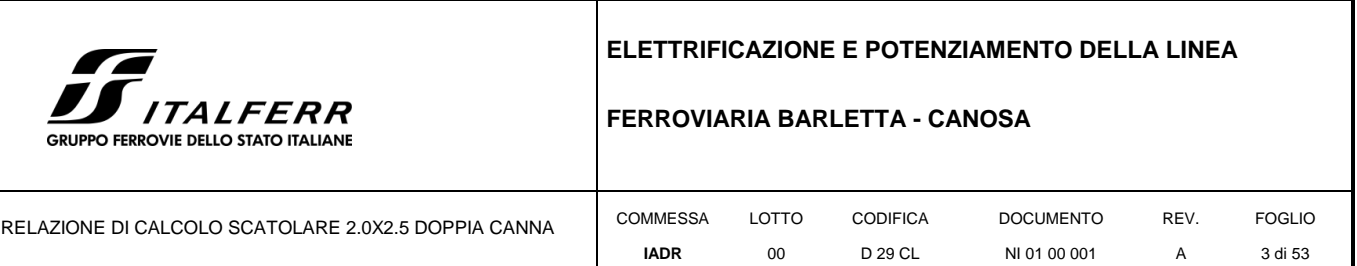

### <span id="page-2-0"></span>**1 PREMESSA**

La linea ferroviaria Foggia – Bari attraversa a raso il territorio comunale di Bari nelle località Palese e Santo Spirito. La direttrice adriatica determina quindi una interruzione del tessuto urbano, con presenza di numerosi passaggi a livello, apportando pesanti ripercussioni sulla mobilità e sulla sicurezza degli abitanti. Il progetto preliminare della "Variante di tracciato tra Palese e Santo Spirito" è parte di un più vasto complesso progettuale relativo all'evoluzione del Nodo ferroviario di Bari, volto alla razionalizzazione, riorganizzazione e ad un generale miglioramento del trasporto ferroviario, attraverso un organico inserimento delle reti ferroviarie nel territorio urbano della città di Bari e una riqualificazione urbanistica delle aree dismesse.

# Anton Janmerre

Nel dicembre 2005 il Ministero delle Infrastrutture e dei Trasporti, la Regione Puglia, il Comune di Bari e Rete Ferroviaria Italiana S.p.A. siglano un "Protocollo d'Intesa per il riassetto del nodo di Bari" finalizzato alla individuazione delle più efficaci soluzioni trasportistiche per rispondere alle esigenze di riqualificazione urbana e di sviluppo economico del territorio al fine di perseguire i seguenti obiettivi:

Riduzione delle interferenze tra le linee ferroviarie ed il territorio comunale;

Realizzazione di un sistema di trasporto integrato, intermodale e intramodale a elevata frequenza;

Aumento della qualità dei servizi di trasporto offerti con riduzione dei tempi di percorrenza e aumento dei punti di accesso alla modalità ferroviaria;

Recupero, riqualificazione e valorizzazione delle aree ferroviarie dismesse e da dismettere;

Abbattimento dei livelli di inquinamento acustico ed atmosferico nelle aree della città di Bari.

L'area interessata dal progetto sita nella zona a nord - ovest della città di Bari ricade nell'area compresa tra l'aeroporto internazionale di Bari e il comune di Giovinazzo

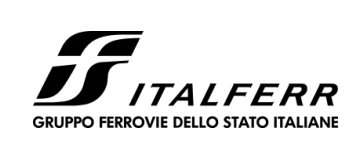

### **FERROVIARIA BARLETTA - CANOSA**

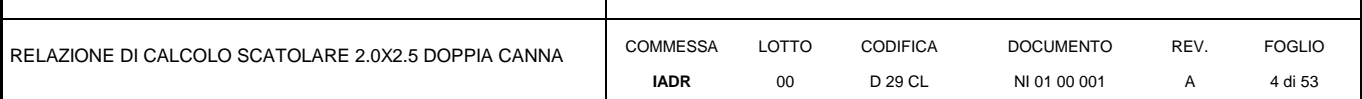

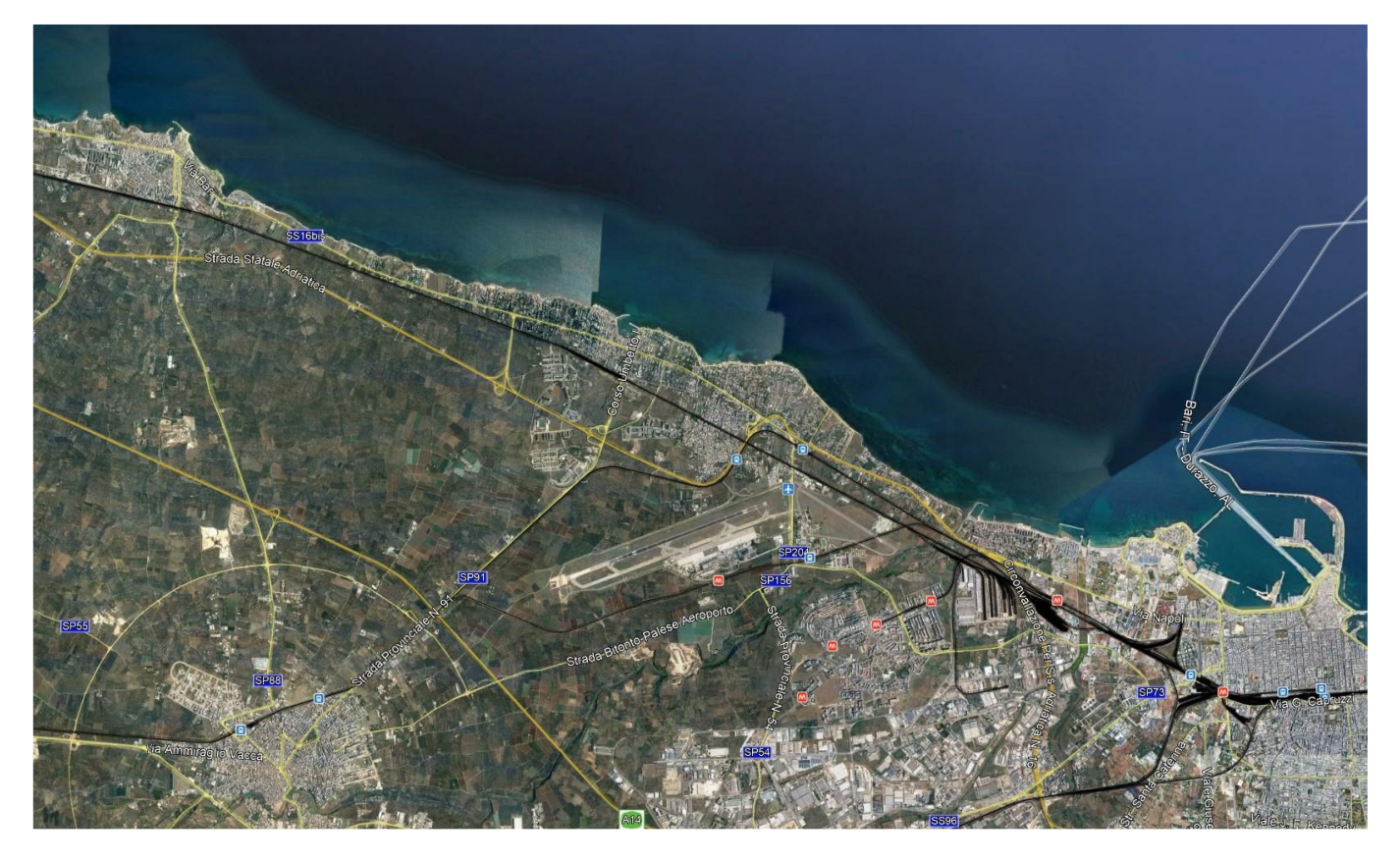

### **Figura 1 – Inquadramento area d'intervento**

La variante di tracciato si sviluppa nella quasi sua interezza al di sotto del piano campagna: i primi 1.300 m circa si attestano approssimativamente al piano campagna per poi iniziare a perdere quota fino ad entrare in galleria artificiale. L'opera ha sviluppo complessivo di circa 3 km che consente il sottoattraversamento della Strada Statale n. 16 e dei successivi assi viari.

Dopo circa 4,8 km di tracciato a cielo aperto in trincea profonda viene realizzato il nuovo impianto di stazione di S.Spirito – Palese, costituito da due marciapiedi ad isola da 250m ai quali si accede attraverso un sistema di scale mobili e ascensori che conducono al fabbricato di stazione posto al piano campagna. L'impianto di stazione garantisce sia per i binari di corsa sia per i binari di precedenza un modulo di 750m. La trincea è interrotta da una galleria artificiale necessaria a creare aree a verde attrezzate, a servizio della nuova stazione e a risolvere l'interferenza con via Nicholas Green.

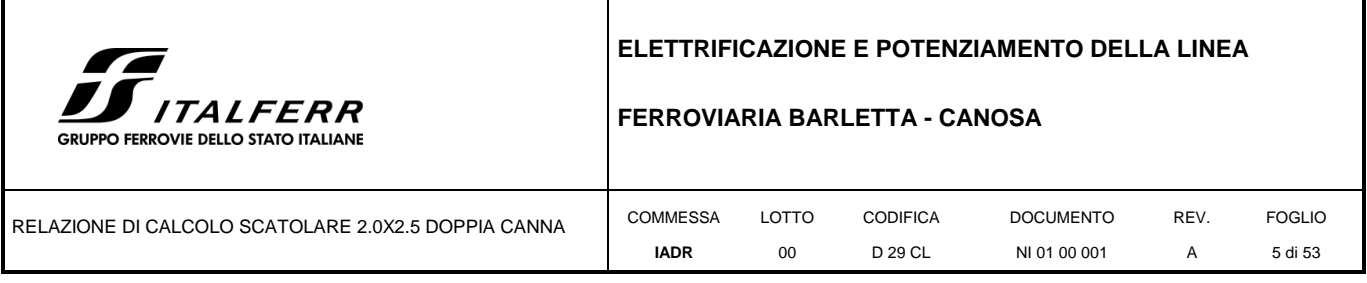

In uscita dall'impianto di stazione il tracciato inizia a salire e prosegue in galleria artificiale in direzione sud-est, parallelamente alla SS16, sotto attraversando la rampa di svincolo della statale e la SP91.

Dopo un tratto allo scoperto, il tracciato entra nuovamente in galleria artificiale al km 6+625, così da consentire il sottoattraversamento di strada di Torre Bregnola e della linea ferroviaria Bari-Bitonto via Palese, gestita dalle Ferrovie del Nord Barese.

Dopo aver sotto-attraversato via Modugno, il tracciato prosegue in direzione est sotto attraversando la Strada provinciale n 201.

Al fine di evitare interferenze con l'aeroporto internazionale di Bari "Karol Wojtyla" il tracciato piega verso nord-est risolvendo l'interferenza della rotatoria di collegamento tra la SP201 e la SP204 in galleria, per proseguire nell'area dell'aeroporto militare Bari Palese.

Superata l'area militare la livelletta inizia a prendere quota uscendo allo scoperto al km 9+780 ca e proseguendo in trincea fino a riallacciarsi al sedime della linea storica in corrispondenza del km 642+537.

Nel seguito si analizzeranno i criteri di dimensionamento e verifica, coerenti con le normative attualmente vigenti, relativi al tombino NI01, con sezione scatolare del tipo 2x2.5 doppia canna, che sottopassa il ramo Nord della nuova viabilità NV05.

Quanto riportato di seguito consentirà di verificare che il dimensionamento delle strutture è stato effettuato nel rispetto dei requisiti di resistenza e deformabilità richiesti all'opera.

Le azioni applicate alla struttura seguono i criteri generali riportati nel D.M. 17/01/2018, "Norme tecniche per le costruzioni in zone sismiche" e le relative specifiche ferroviarie (cfr par. 3.1.2)

- azioni permanenti (pesi propri, permanenti, etc.);
- azioni sismiche;
- azioni variabili da traffico ferroviario, traffico stradale, ambientali, etc...

In relazione alla Vita Nominale e Classe d'Uso, essendo l'opera di scavalco della linea ferroviaria si è adottato VN=75 anni e classe d'uso IV (cu=2).

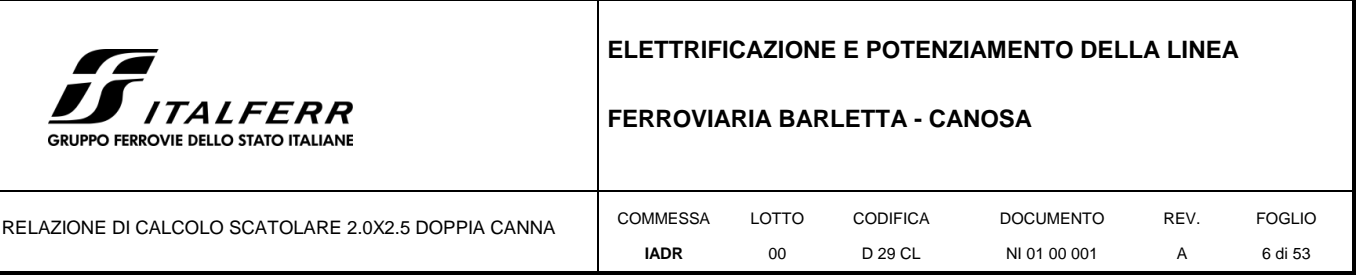

### <span id="page-5-0"></span>**2 NORMATIVE DI RIFERIMENTO**

Le analisi strutturali e le verifiche di sicurezza sono state effettuate in accordo con le prescrizioni contenute nelle seguenti normative.

[1]. Legge 5/11/1971, n.1086 - Norme per la disciplina delle opere di conglomerato cementizio armato normale e precompresso e a struttura metallica.

<span id="page-5-1"></span>[2]. D. M. Min. II. TT. del 17 gennaio 2018 (G.U. 20 febbraio 2018 n. 42) – Aggiornamento delle "Norme tecniche per le costruzioni";

[3]. CIRCOLARE 21 gennaio 2019 , n. 7 C.S.LL.PP. (G.U. n. 35 del 11 febbraio 2019) - Istruzioni per l'applicazione delle «Nuove norme tecniche per le costruzioni» di cui al decreto ministeriale 17 gennaio 2018.

<span id="page-5-2"></span>[4]. RFI DTC SICS MA IFS 001 F – Revisione F del Manuale di Progettazione delle Opere Civili.

[5]. RFI DTC SICS SP IFS 001 – Capitolato generale tecnico di Appalto delle opere civili.

[6]. Eurocodice EN 1997-1: Progettazione Geotecnica – Parte 1: Regole generali.

[7]. Eurocodice EN 1998-5: Progettazione delle strutture per la resistenza sismica – Parte 5: Fondazione, strutture di contenimento ed aspetti geotecnici.

[8]. Regolamento (UE) N° 1299/2014 della Commissione del 18 novembre 2014 relativo alle specifiche tecniche di interoperabilità per il sottosistema "infrastruttura" del sistema ferroviario dell'Unione europea, modificato dal Regolamento di esecuzione (UE) N° 776/2019 della Commissione del 16 maggio 2019.

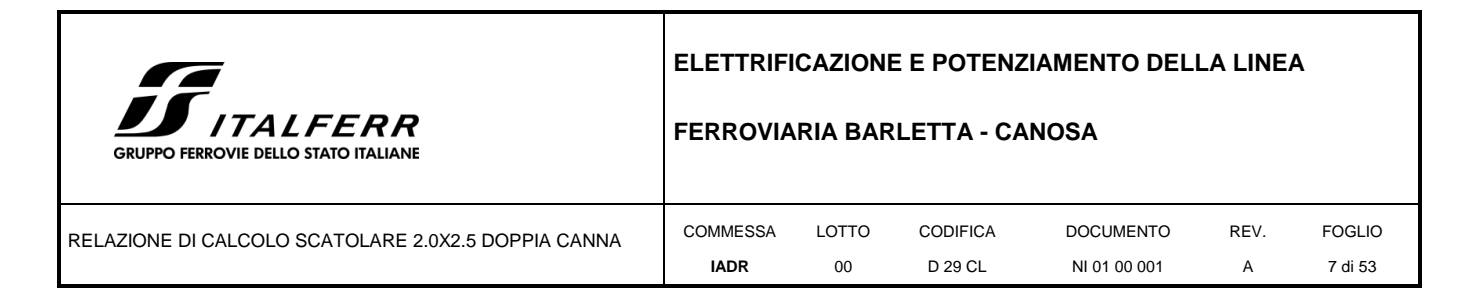

### <span id="page-6-1"></span><span id="page-6-0"></span>**3 MATERIALI**

### **3.1 Calcestruzzo**

Si riporta di seguito la tabella riepilogativa del tipo e delle caratteristiche del calcestruzzo adottato per gli elementi strutturali:

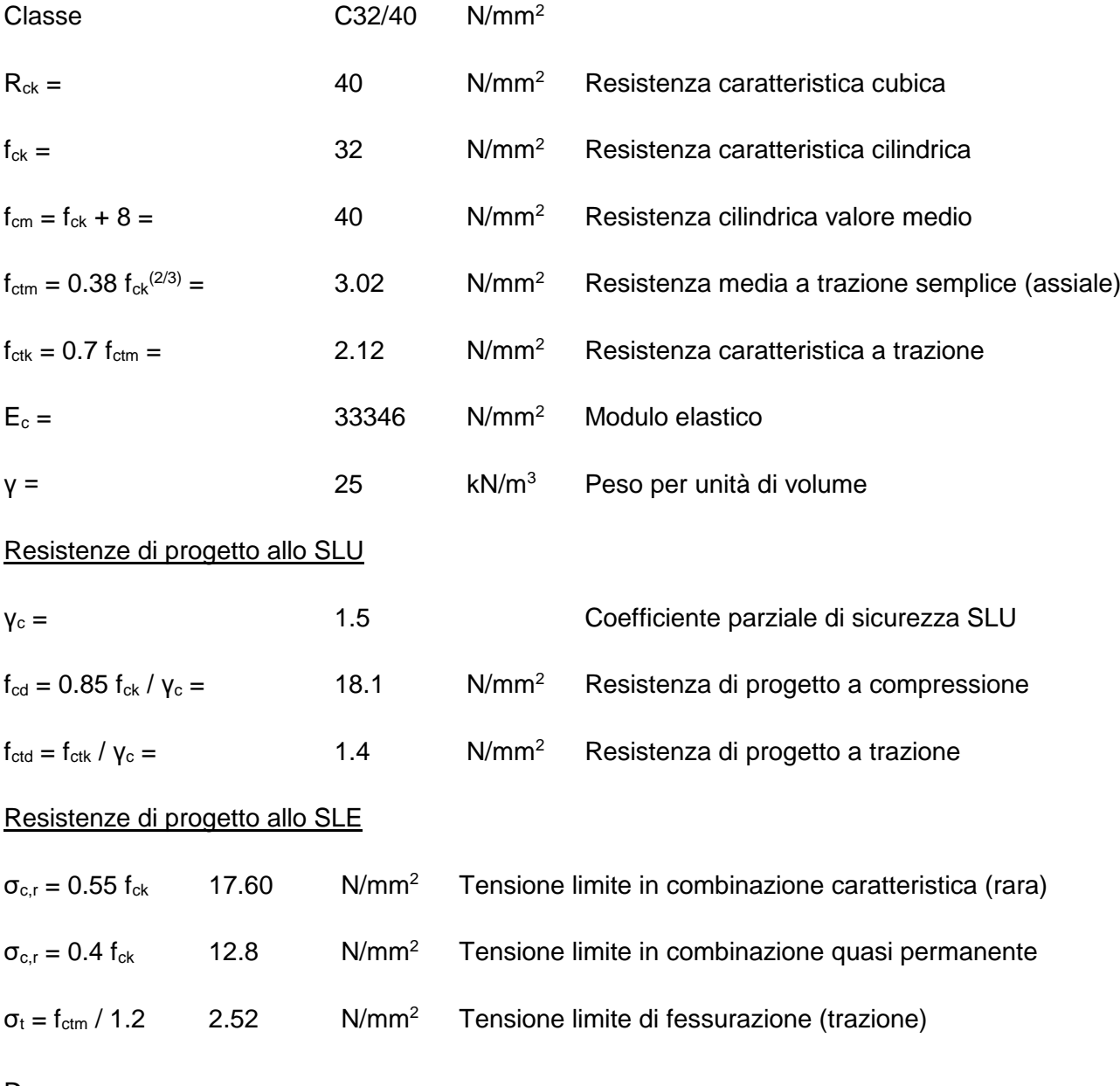

Dove:

Rck = Resistenza cubica caratteristica a compressione;

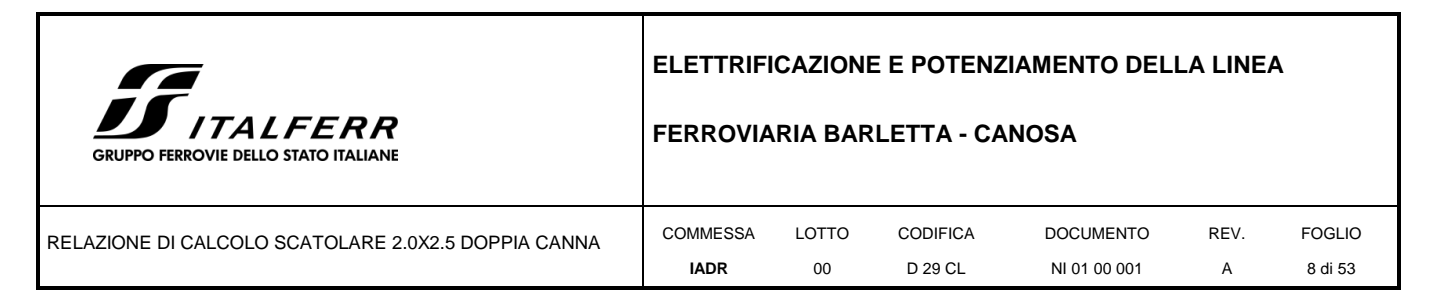

fck = 0.83∙Rck = Resistenza cilindrica caratteristica;

fcm = fck + 8 (N/mm2) = Resistenza cilindrica media a compressione;

αcc = Coefficiente per effetti a lungo termine e sfavorevoli: αcc (t > 28gg) = 0.85;

 $yc = 1.5$ ;

<span id="page-7-0"></span>fcd = Resistenza di calcolo a compressione.

### **3.2 Acciaio d'armatura in barre tonde ad aderenza migliorata**

Si adotta acciaio tipo B450C come previsto al punto 11.3.2.1 delle NTC18 (Rif[.\[2\]\)](#page-5-1), per il quale si possono assumere le seguenti caratteristiche:

Resistenza a trazione – compressione:

ftk = 540 N/mm<sup>2</sup> = Resistenza caratteristica di rottura;

fyk = 450 N/mm<sup>2</sup> = Resistenza caratteristica a snervamento;

fyd = 391.3 N/mm<sup>2</sup> = Resistenza di calcolo.

dove

γs = 1.15 = Coefficiente parziale di sicurezza relativo all'acciaio.

Modulo Elastico

 $Es = 210000 N/mm^2$ 

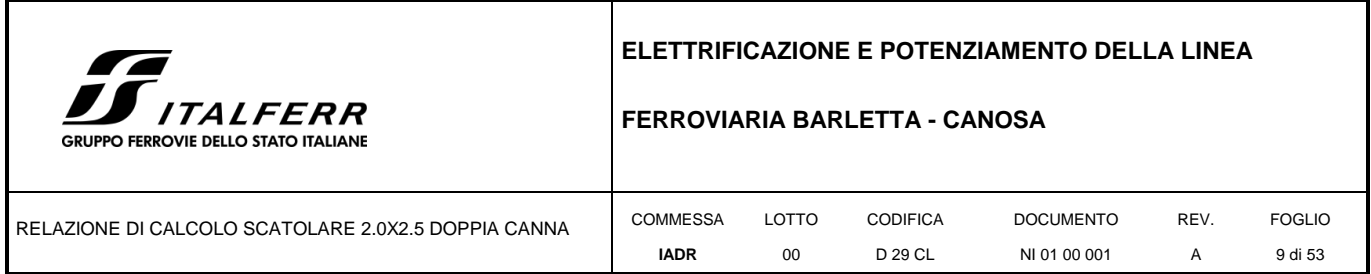

### <span id="page-8-0"></span>**4 SCHEMA STRATIGRAFICO E PARAMETRI GEOTECNICI**

Per le analisi d'interazione terreno-struttura in direzione verticale, trattandosi di uno studio tipologico, il coefficiente di sottofondo alla Winkler può essere determinato con la seguente relazione:

$$
Kw = \frac{Eed}{B}
$$

dove:

 $E$  = modulo elastico del terreno (assunto pari a  $E_0/5$ , dove  $E_0$  è il modulo di deformazione elastico a piccole deformazioni);

B = larghezza della fondazione.

Dal profilo geotecnico nell'area dell'opera in oggetto e, tenuto conto delle caratteristiche geometriche del manufatto, si evince che:

 $E = 200$  MPa;

 $B = 5$  m;

 $k_w = 5385$  kN/m/m<sup>2</sup>.

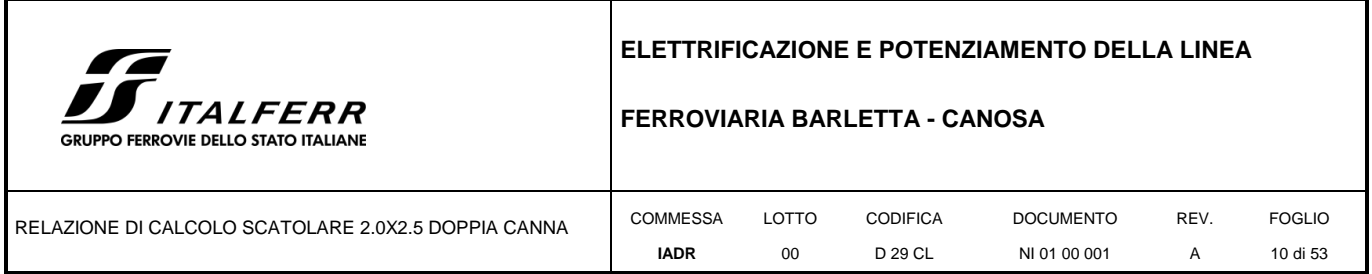

### <span id="page-9-0"></span>**5 CRITERI DI VERIFICA**

Il metodo di verifica adottato è quello agli Stati Limite Ultimo (SLU-SLV) ed agli Stati Limite di Esercizio (SLE), secondo quanto previsto dal D.M. del 17 gennaio 2018.

### <span id="page-9-1"></span>**5.1 Criteri di verifica agli stati limite ultimo**

### <span id="page-9-2"></span>*5.1.1 Verifica di resistenza a sforzo normale*

Allo Stato Limite Ultimo le verifiche per tensioni normali vengono condotte confrontando per ogni sezione le resistenze ultime e le sollecitazioni massime agenti, valutando di conseguenza il corrispondente fattore di sicurezza secondo la nota relazione:

 $M_{Rd}(N_{ed}) \geq M_{ed}$ 

dove:

-  $M_{\text{Rd}}$  è il valore di calcolo del momento resistente corrispondente a  $N_{\text{Ed}}$ ;

-NEd è il valore di calcolo della componente assiale (sforzo normale) dell'azione;

- MEd è il valore di calcolo della componente flettente dell'azione.

### <span id="page-9-3"></span>*5.1.2 Verifica di resistenza a taglio*

In assenza di armature trasversali a taglio, la verifica allo Stato Limite Ultimo per taglio è condotta secondo le relazioni:

 $V_{Rd} \geq V_{ed}$ 

 $V_{Rd} = max[{0.18 \cdot k \cdot (\rho_l \cdot 100 \cdot f_{ck})^{1/3}}/{\gamma_c} + 0.15 \cdot \sigma_{cp} \cdot b_w \cdot d; (vcp_{min}()_w)$ 

con:

- fck espresso in MPa;

 $-k = 1 + (200/d)^{1/2} \leq 2$ 

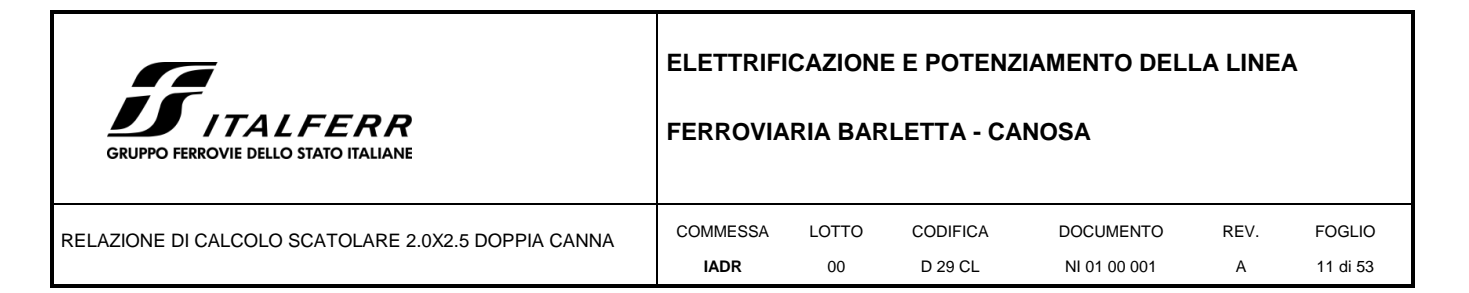

 $v3/2_{ck}^{1/2}$ <sub>min</sub>

e dove:

- b<sup>w</sup> è larghezza minima della sezione (in mm);

- d è altezza utile della sezione (in mm);

-  $\rho_l = \frac{A_{sl}}{b_{med}}$  è il rapporto geometrico dell'armatura longitudinale (≤ 0.02) che si estende per non meno di

 $(l_{bd} + d)$  oltre la sezione considerata, dove è la lunghezza di ancoraggio;

 $\sigma_{cp} = N_{ed}/A_c$ è la tensione media di compressione nella sezione (≤ 0.2).

Le suddette relazioni non sono valide in presenza di significativi sforzi di trazione. In tal caso, occorre disporre idonea armatura trasversale a taglio e le verifiche sono condotte secondo le relazioni:

 $V_{Rd} \geq V_{ed}$ 

 $V_{Rd} = min(V_{Rsd}, V_{Rcd})$ 

dove:

 $V_{Rsd} = 0.9 \cdot d \cdot \frac{A_{sw}}{s} \cdot f_{yd} \cdot ( \cot \alpha + \cot \theta ) \cdot \sin \alpha$  (taglio trazione)

 $V_{Red} = 0.9 \cdot d \cdot b_w \cdot \alpha_c \cdot v f_{cd} \cdot (cot \alpha + cot \theta)/(1 + cot^2 \theta)$  (taglio compressione)

dove:

 $-\theta$  è l'inclinazione dei puntoni compressi in cls rispetto asse trave ()

 $-A_{sw}$  è l'area dell'armatura trasversale;

- s è il passo delle armature trasversali;

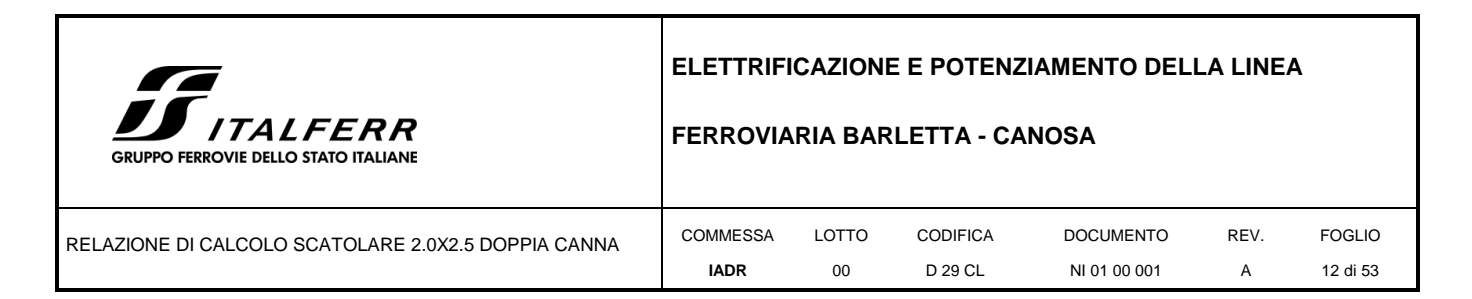

 $-\alpha$  è l'angolo di inclinazione dell'armatura trasversale rispetto all'asse della trave;

 $-vf_{cd}$  è la resistenza a compressione ridotta del cls d'anima ()

lpermembraturenoncompresse -  $\alpha_c = \begin{cases} \n1 + \sigma_{cp}/f_{cd}per0 \leq \sigma_{cp} < 0.25 f_{cd} \\
1 + \sigma_{cp}/f_{cd}per0 \leq \sigma_{cp} < 0.5 f_{cd} \\
1.25 per 0.25 f_{cd} \leq \sigma_{cp} < 0.5 f_{cd} \\
2.5 \cdot (1 - \sigma_{cp}/f_{cd}) per 0.5 f_{cd} \leq \sigma_{cp} < f_{cd} \n\end{cases}$ è un coefficiente maggiorativo

### <span id="page-11-0"></span>**5.2 Criteri di verifica allo stato limite di esercizio**

### <span id="page-11-1"></span>*5.2.1 Criteri di verifica a fessurazione delle sezioni in C.A.*

La normativa vigente prevede, per la verifica, in ordine di severità decrescente i seguenti stati limite:

Stato limite di decompressione: la tensione normale è ovunque nella sezione di compressione ed al più uguale a 0.

Stato limite di formazione delle fessure: la tensione normale di trazione nella fibra più sollecitata è pari a  $\sigma_t = f_{ctm}/1.2$ 

Stato limite di apertura delle fessure: il valore della dimensione delle fessure è pari ad uno dei seguenti valori nominali

 $w1 = 0.2$ mm  $w2 = 0.3$ mm  $w3 = 0.4$ mm

Lo stato di fessurazione è fissato in funzione delle condizioni ambientali e della sensibilità delle armature alla corrosione.

L'ampiezza caratteristica è calcolata come il prodotto della deformazione media delle barre d'armatura per la distanza media tra le fessure

 $W_k = \varepsilon_{sm} \cdot \Delta_{sm}$ 

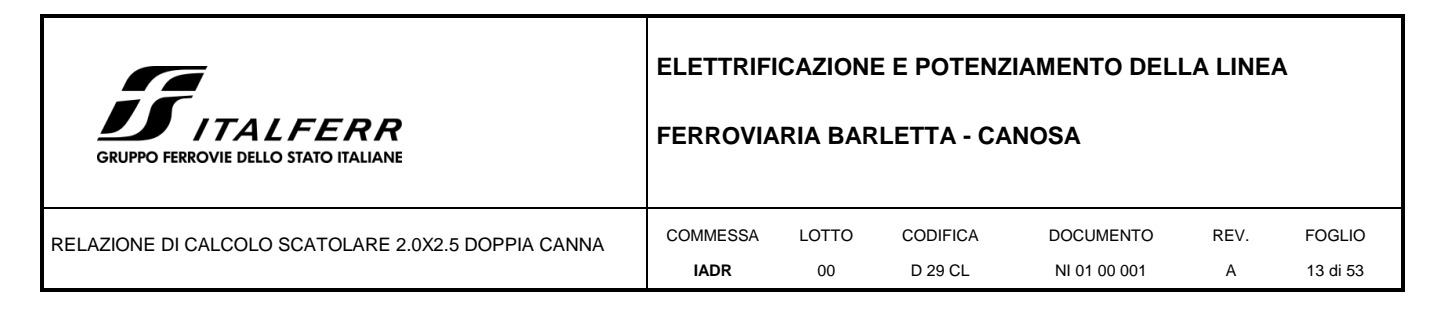

Per il calcolo di ε<sub>sm</sub> devono essere utilizzati criteri riportati in documenti di comprovata validità. Nel caso specifico si rimanda al punto 7.8-EC2.

Nella revisione E del Manuale di Progettazione (Rif[.\[4\]\)](#page-5-2) è imposto il limite w1 = 0.2mm per le opere a permanente contatto con il terreno. Si specifica dunque che, a differenza delle NTC18, lo SL in esame è da effettuarsi con la combinazione RARA.

### <span id="page-12-0"></span>*5.2.2 Criteri di verifica per le tensioni di esercizio*

Le verifiche tensionali agli stati limite di esercizio consistono nel controllare che, per le combinazioni caratteristiche (rare) e quasi permanenti delle azioni, le tensioni nel calcestruzzo e nelle armature, valutate adottando una legge costitutiva tensioni-deformazioni di tipo lineare, siano contenute nei limiti di seguito indicati:

Tensione massima di compressione del calcestruzzo nelle condizioni di esercizio

 $\sigma_c = 0.55 \cdot f_{ck}$  per combinazione caratteristica (rara)

 $\sigma_c = 0.40 \cdot f_{ck}$  per combinazione quasi permanente

Tensione massima dell'acciaio nelle condizioni di esercizio

 $\sigma_s = 0.75 \cdot f_{yk}$ per combinazione caratteristica (rara)

### <span id="page-12-1"></span>**6 SISMICITÀ**

Con riferimento alla normativa vigente (NTC-2018), le azioni sismiche di progetto si definiscono a partire dalla "pericolosità sismica di base" del sito di costruzione. Essa costituisce l'elemento di conoscenza primario per la determinazione delle azioni sismiche.

Le forme spettrali sono definite, per ciascuna delle probabilità di superamento nel periodo di riferimento  $P_{VR}$ , a partire dai valori dei seguenti parametri su sito di riferimento rigido orizzontale:

**-** *a<sup>g</sup>* accelerazione orizzontale massima al sito;

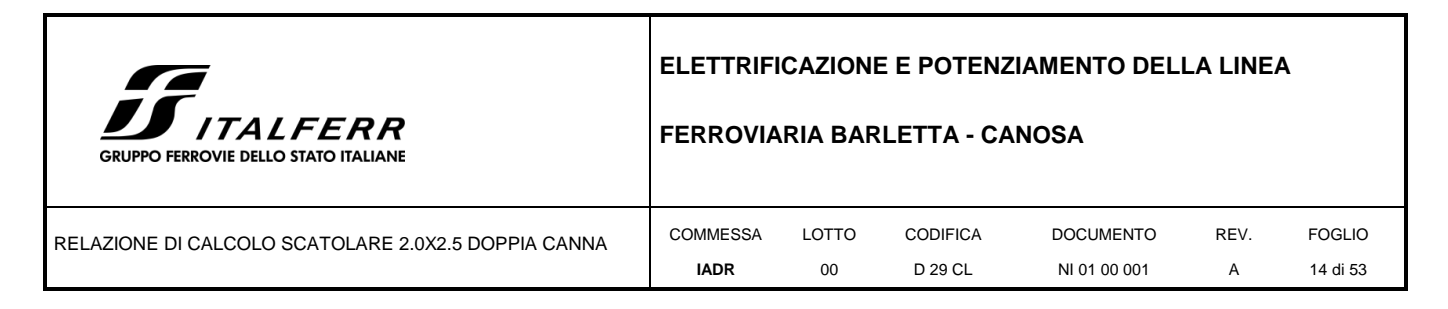

- **-** Fo valore massimo del fattore di amplificazione dello spettro in accelerazione orizzontale;
- **-** Tc\* periodo di inizio del tratto a velocità costante dello spettro in accelerazione orizzontale.

Gli spettri di risposta di progetto sono stati definiti per tutti gli stati limite considerati, e, note la latitudine e la longitudine del sito, si sono ricavati i valori dei parametri necessari alla definizione dell'azione sismica e quindi del relativo spettro di risposta. Più avanti sono indicati i valori di *ag*, Fo e Tc\* necessari per la determinazione delle azioni sismiche.

### **Vita nominale**

La vita nominale di un'opera strutturale VN è intesa come il numero di anni nel quale la struttura, purché soggetta alla manutenzione ordinaria, deve potere essere usata per lo scopo al quale è destinata senza alcun intervento di manutenzione straordinaria. Le strutture in oggetto avranno Vita Nominale V<sub>N</sub> = 75 **anni**.

### **Classe d'uso**

In presenza di azioni sismiche, con riferimento alle conseguenze di una interruzione di operatività o di un eventuale collasso, le costruzioni sono suddivise in classi d'uso così definite:

- **-** Classe I: Costruzioni con presenza solo occasionale di persone, edifici agricoli.
- **-** Classe II: Costruzioni il cui uso preveda normali affollamenti, senza contenuti pericolosi per l'ambiente e senza funzioni pubbliche e sociali essenziali. Industrie con attività non pericolose per l'ambiente. Ponti, opere infrastrutturali, reti viarie non ricadenti in Classe d'uso III o in Classe d'uso IV, reti ferroviarie la cui interruzione non provochi situazioni di emergenza. Dighe il cui collasso non provochi conseguenze rilevanti.
- **-** Classe III: Costruzioni il cui uso preveda affollamenti significativi. Industrie con attività pericolose per l'ambiente. Reti viarie extraurbane non ricadenti in Classe d'uso IV. Ponti e reti ferroviarie la cui interruzione provochi situazioni di emergenza. Dighe rilevanti per le conseguenze di un loro eventuale collasso.

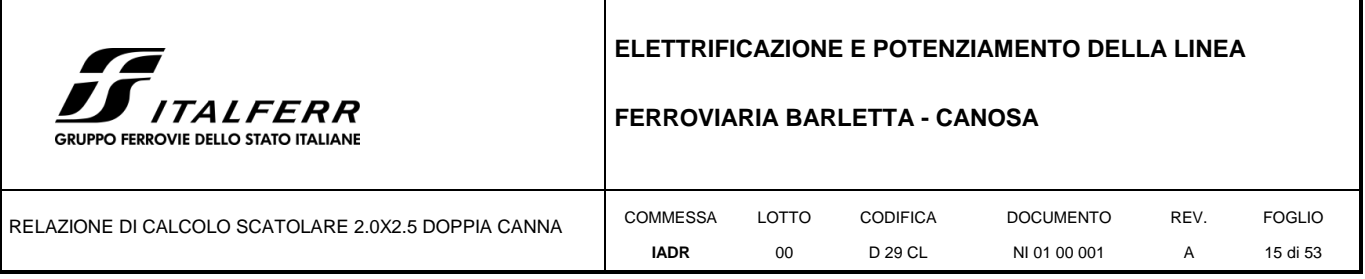

**-** Classe IV: Costruzioni con funzioni pubbliche o strategiche importanti, anche con riferimento alla gestione della protezione civile in caso di calamità. Industrie con attività particolarmente pericolose per l'ambiente. Reti viarie di tipo A o B, di cui al D.M. 5 novembre 2001, n. 6792, "Norme funzionali e geometriche per la costruzione delle strade", e di tipo C quando appartenenti ad itinerari di collegamento tra capoluoghi di provincia non altresì serviti da strade di tipo A o B. Ponti e reti ferroviarie di importanza critica per il mantenimento delle vie di comunicazione, particolarmente dopo un evento sismico. Dighe connesse al funzionamento di acquedotti e a impianti di produzione di energia elettrica.

Per la struttura in progetto si considera una **classe d'uso IV** con coefficiente d'uso C<sub>U</sub>=2

### **Periodo di riferimento**

Le azioni sismiche su ciascuna costruzione vengono valutate in relazione ad un periodo di riferimento  $V_R$ che si ricava, per ciascun tipo di costruzione, moltiplicandone la vita nominale V<sub>N</sub> per il coefficiente d'uso  $C_U$ :

$$
V_R = V_N \times C_U = 75 \times 2.0 = 150
$$
anni

### **Valutazione dei parametri di pericolosità sismica**

Fissata la vita di riferimento V<sub>R</sub>, i due parametri T<sub>R</sub> e P<sub>VR</sub> sono immediatamente esprimibili, l'uno in funzione dell'altro, mediante l'espressione:

$$
T_R = -\frac{V_R}{ln(I - P_{V_R})} = -\frac{Cu \cdot V_N}{ln(I - P_{V_R})}
$$

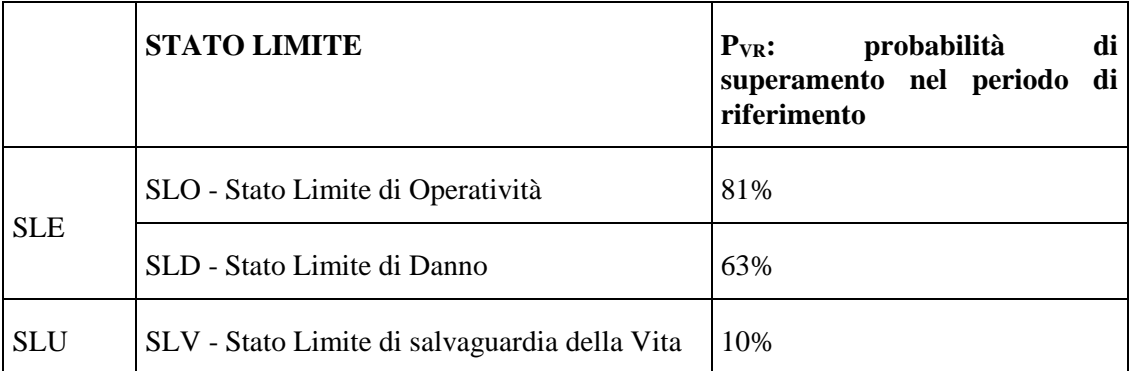

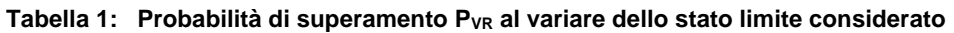

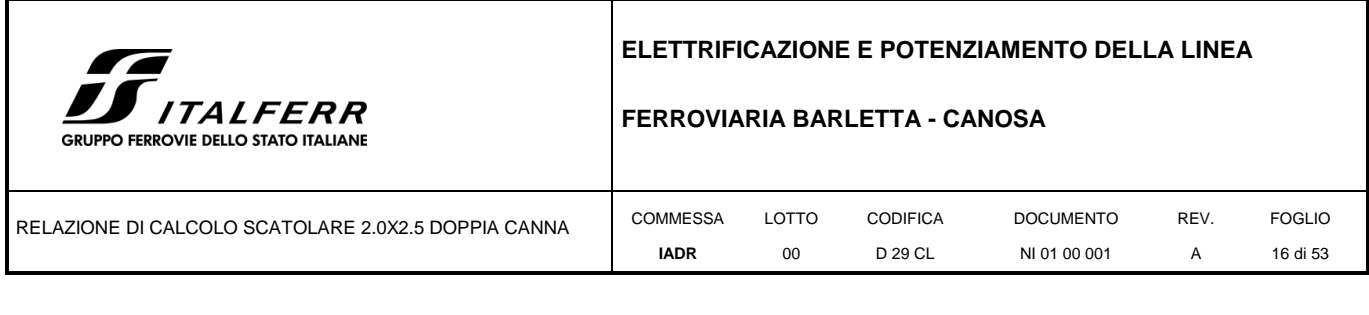

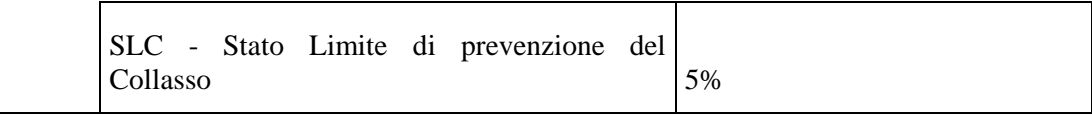

da cui si ottengono i seguenti valori di TR:

**Tabella 2: Probabilità di superamento PVR al variare dello stato limite considerato**

| <b>Stati limite</b> |            | Valori in anni del periodo di<br>ritorno T <sub>R</sub> al variare del<br>periodo di riferimento VR<br>(anni) |
|---------------------|------------|----------------------------------------------------------------------------------------------------|
| <b>SLE</b>          | <b>SLO</b> | 45                                                                                                    |
|                     | <b>SLD</b> | 50                                                                                                    |
| <b>SLU</b>          | <b>SLV</b> | 475                                                                                                    |
|                     | <b>SLC</b> | 975                                                                                                    |

Le strutture di progetto avranno quindi i seguenti parametri sismici:

- **-** vita nominale  $V_N = 75$ ;
- **-** periodo di riferimento pari a  $V_R = 150$ ;
- il periodo  $T_R$  in corrispondenza dello SLV sarà pari a  $T_R = 475$  anni.

### **Categorie di Sottosuolo**

I terreni di progetto sono stati assunti come appartenenti a terreni di **Categoria E**.

### **Condizioni topografiche**

In condizioni topografiche superficiali semplici si può adottare la seguente classificazione:

### **Tabella 3: Classificazione topografica superfici**

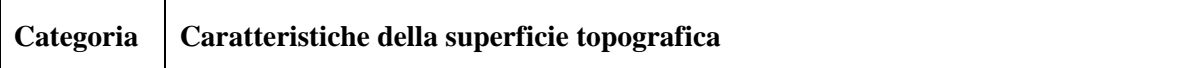

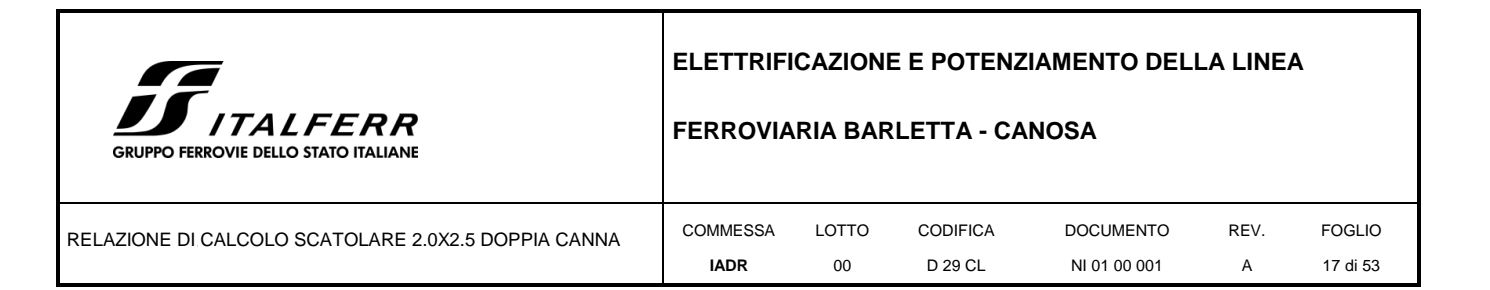

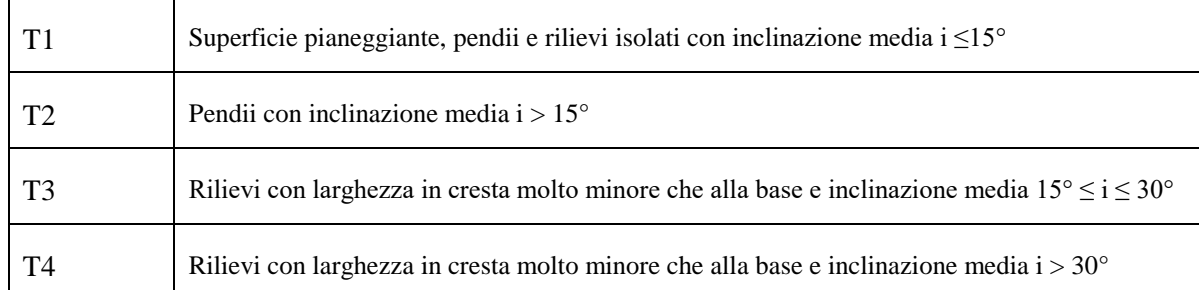

Le categorie topografiche appena definite si riferiscono a configurazioni geometriche prevalentemente bidimensionali, creste o dorsali allungate, e devono essere considerate nella definizione dell'azione sismica se di altezza maggiore di 30 m. L'area interessata risulta classificabile come **T1**.

### **Amplificazione Stratigrafica e Topografica**

In riferimento a quanto indicato nelle NTC2018 per la definizione dello spettro elastico in accelerazione è necessario valutare il valore del coefficiente S = S<sub>S</sub>⋅S<sub>T</sub> e di C<sub>c</sub> in base alla categoria di sottosuolo e alle condizioni topografiche; si fa riferimento nella valutazione dei coefficienti che sono riportati di seguito:

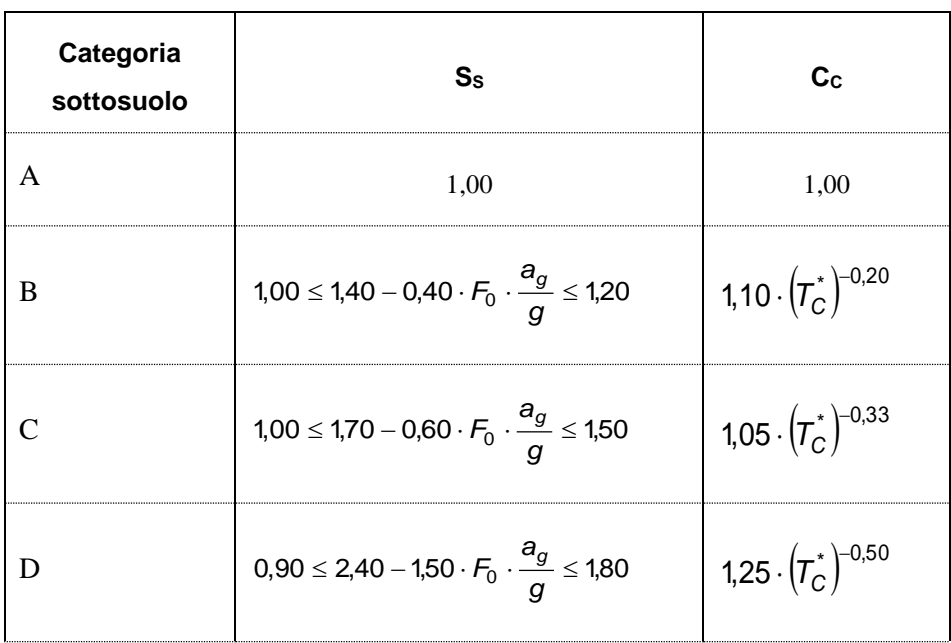

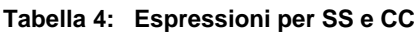

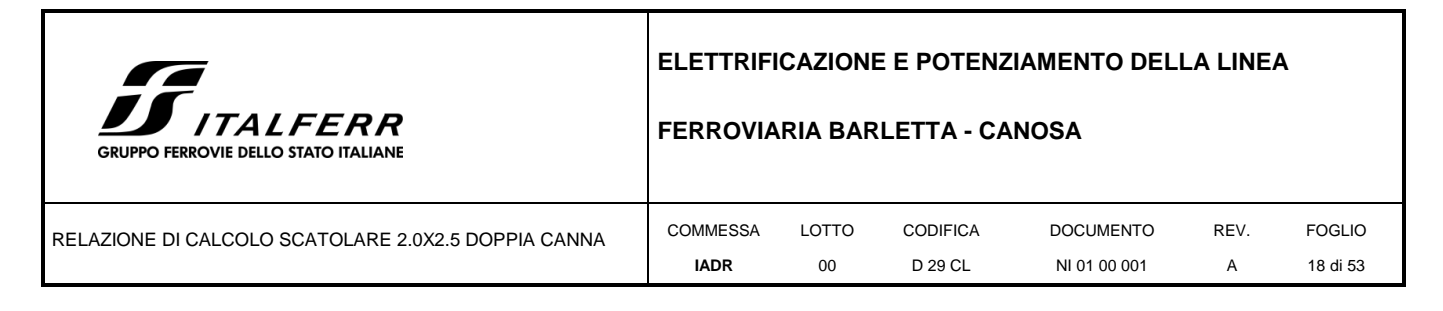

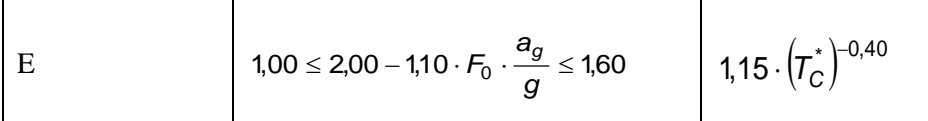

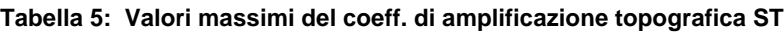

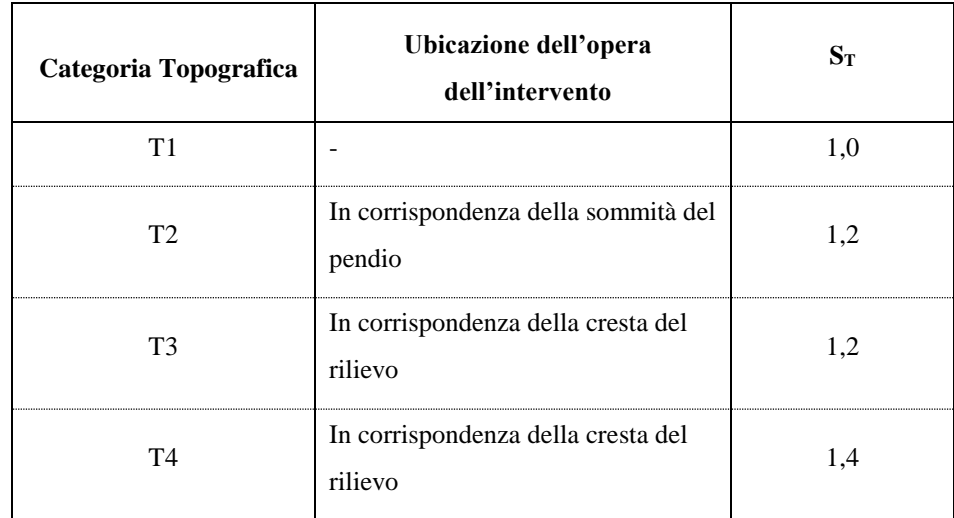

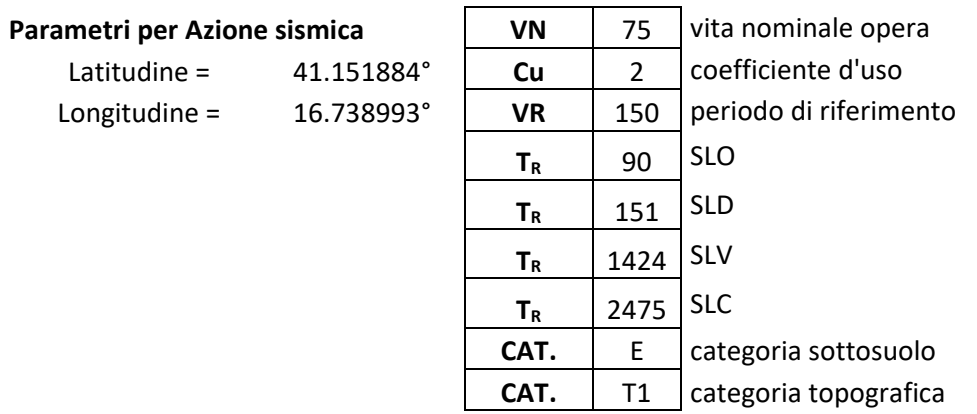

### **Comportamento strutturale**

Agli stati limite ultimi le capacità dissipative delle strutture possono essere considerate attraverso una riduzione delle forze elastiche, tenendo conto in modo semplificato della capacità dissipativa anelastica della struttura, della sua sovraresistenza, dell'incremento del suo periodo proprio a seguito delle plasticizzazioni.

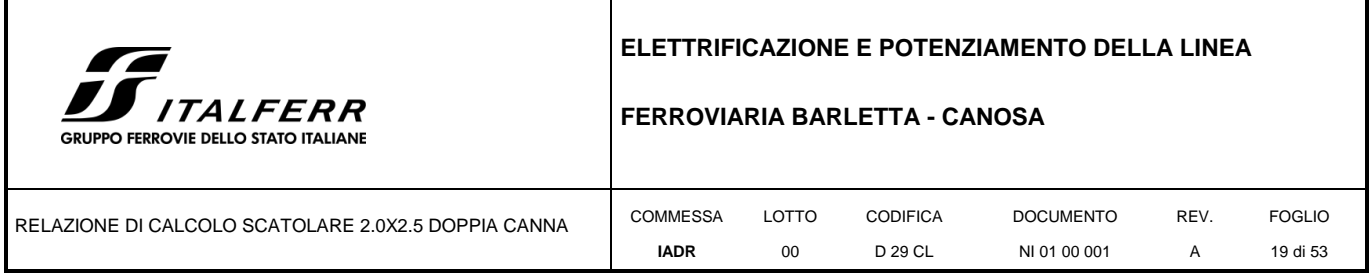

Nel caso in esame, vista la tipologia della struttura si ritiene ragionevole considerare un comportamento strutturale non dissipativo e quindi adottare, a favore di sicurezza, un coefficiente di struttura **q=1**.

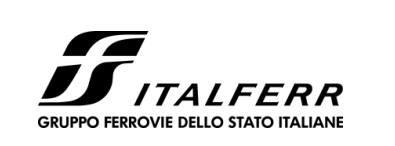

**FERROVIARIA BARLETTA - CANOSA**

RELAZIONE DI CALCOLO SCATOLARE 2.0X2.5 DOPPIA CANNA COMMESSA

#### **IADR** LOTTO  $0<sup>0</sup>$ CODIFICA D 29 CL DOCUMENTO NI 01 00 001 REV. A FOGLIO 20 di 53

### <span id="page-19-0"></span>**7 COMBINAZIONI**

Le combinazioni di carico, considerate ai fini delle verifiche, sono stabilite in modo da garantire la sicurezza in conformità a quanto prescritto al cap. 2 delle NTC.

Gli stati limite ultimi delle opere interrate si riferiscono allo sviluppo di meccanismi di collasso, determinati dalla mobilitazione della resistenza del terreno, e al raggiungimento della resistenza degli elementi strutturali che compongono l'opera.

Le verifiche agli stati limite ultimi devono essere eseguiti in riferimento ai seguenti stati limite:

SLU di tipo strutturale (STR): raggiungimento della resistenza negli elementi strutturali.

Le verifiche possono essere condotte secondo l'approccio progettuale "Approccio 1", utilizzando i coefficienti parziali riportati nelle Tabelle 6.2.I e 5.1.V delle NTC per i parametri geotecnici e le azioni.

combinazione 1 (A1+M1+R1) generalmente dimensionante per STR

Ai fini delle verifiche degli stati limite ultimi si definiscono le seguenti combinazioni:

STR)  $\gamma_{G1} G1 + \gamma_{G2} G2 + \gamma_{Q1} Qk1 + \Sigma i \psi_{0i} Q_{ki}$  ( $\varphi_d = \varphi_k$ )

Ai fini delle verifiche degli stati limite di esercizio (tensioni e fessurazione) si definiscono le seguenti combinazioni:

Rara) G1+G2 +Qk1+  $\Sigma$ i  $\psi$ <sub>0i</sub> Q<sub>ki</sub>

Ai fini delle verifiche degli stati limite di esercizio (tensioni e fessurazione) si definiscono le seguenti combinazioni:

Frequente) G1+G2 +  $\Sigma$ i  $\psi$ <sub>1i</sub> Q<sub>ki</sub>

Ai fini delle verifiche degli stati limite di esercizio (tensioni fessurazione) si definiscono le seguenti combinazioni:

Quasi permanente) G1+G2 +  $\psi_{21}$  Q<sub>k1</sub>+  $\Sigma$ i  $\psi_{2i}$  Q<sub>ki</sub>

Per la condizione sismica, le combinazioni per gli stati limite da prendere in considerazione sono le seguenti:

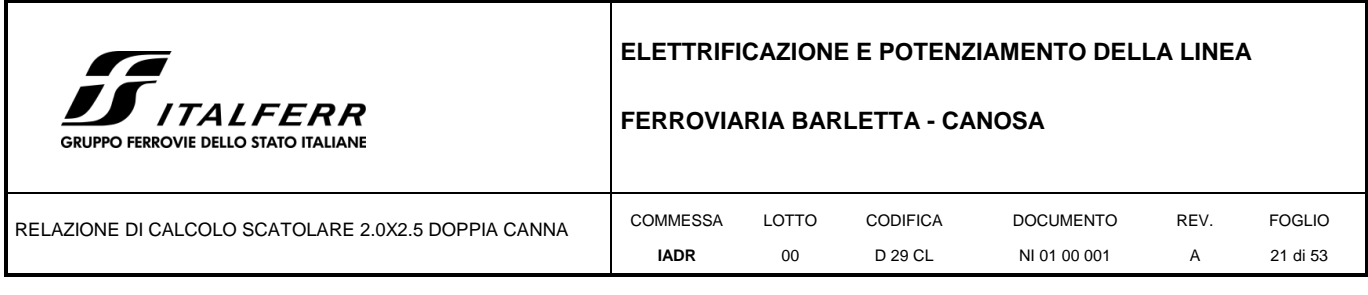

STR)  $E+G1+G2+\Sigma i \psi_{0i} Q_{ki}$   $(\varphi_d'=\varphi_k')$ 

Gli effetti dell'azione sismica saranno valutati tenendo conto delle masse associate ai seguenti carichi gravitazionali:

G1+G2+ $\Sigma$ i  $\psi$ <sub>2i</sub> Q<sub>ki</sub>

I valori del coefficiente  $\psi_{2i}$  sono quelli riportati nella tabella 2.5.I della norma; la stessa propone nel caso di ponti, di assumere per i carichi dovuti al transito dei mezzi  $\psi_{2i} = 0.2$ .

<span id="page-20-0"></span>I coefficienti parziali  $\gamma_F$  relativi alle azioni sono indicati nella [Tabella 6](#page-20-0) e Tabella 6[Tabella 7](#page-20-1).

| $\ddot{\phantom{1}}$     |             |                                                            |            |      |      |
|--------------------------|-------------|------------------------------------------------------------|------------|------|------|
|                          | Effetto     | <b>Coefficiente Parziale</b><br>$\gamma_F$ (o $\gamma_E$ ) | <b>EQU</b> | (A1) | (A2) |
| Carichi permanenti G1    | Favorevole  | $\gamma_{\rm G1}$                                          | 0,9        | 1,0  | 1,0  |
|                          | Sfavorevole |                                                            | 1,1        | 1,3  | 1,0  |
| Carichi permanenti G2(1) | Favorevole  | $\gamma_{G2}$                                              | 0,8        | 0,8  | 0,8  |
|                          | Sfavorevole |                                                            | 1,5        | 1,5  | 1,3  |
| Azioni variabili Q       | Favorevole  | $\gamma_{\mathbf{Qi}}$                                     | 0.0        | 0.0  | 0,0  |
|                          | Sfavorevole |                                                            | 1,5        | 1,5  | 1,3  |

**Tabella 6: Coefficienti parziali per le azioni o per l'effetto delle azioni.**

<sup>(1)</sup> Per i carichi permanenti G2 si applica quanto indicato alla Tabella 2.6.I. Per la spinta delle terre si fa riferimento ai coefficienti  $\gamma$ G1

### <span id="page-20-1"></span>**Tabella 7: Coefficienti parziali per le azioni variabili da traffico o per l'effetto delle azioni variabili da traffico**

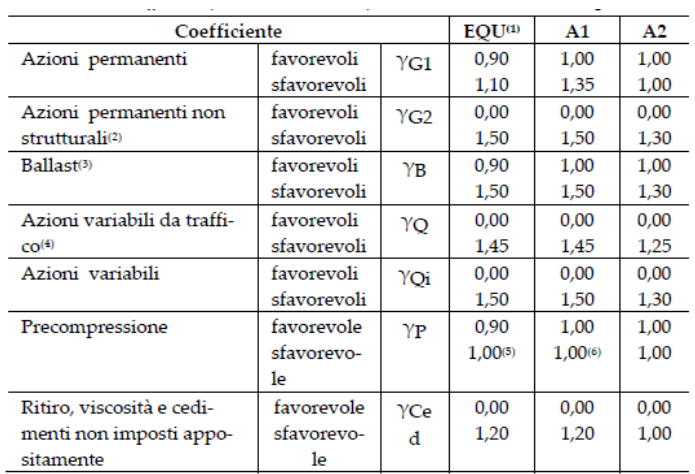

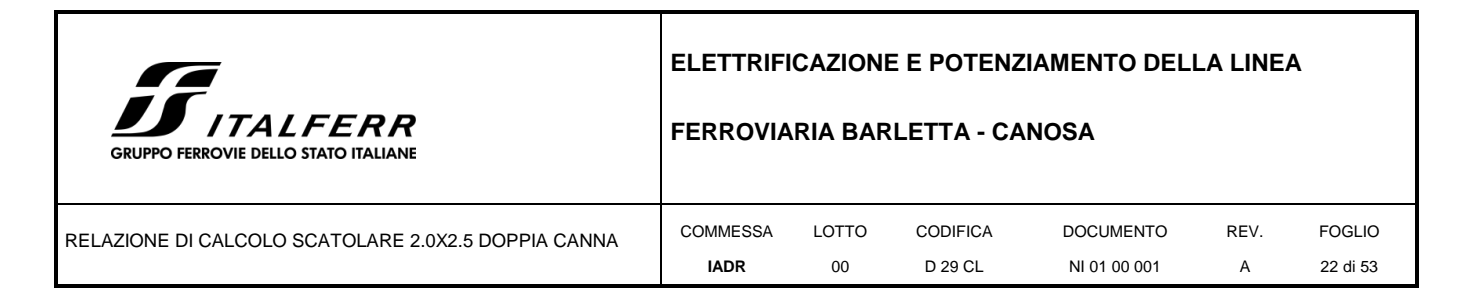

<span id="page-21-0"></span>I coefficienti parziali per i parametri geotecnici del terreno sono indicati nella [Tabella 8](#page-21-0).

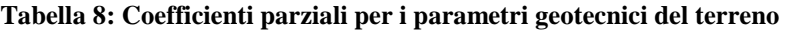

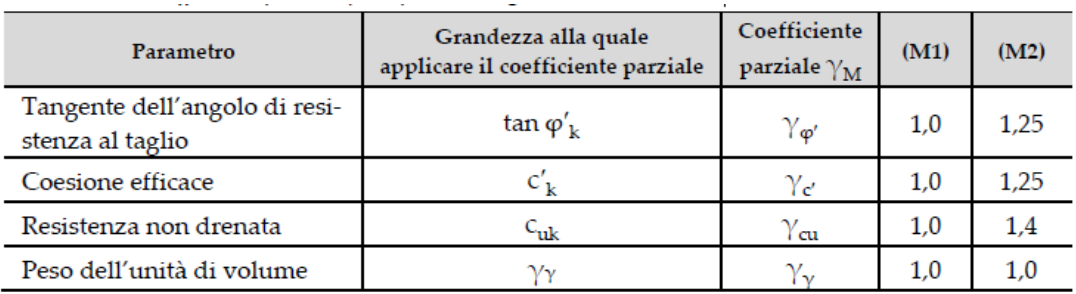

#### **Tabella 9: Coefficienti di combinazione delle azioni variabili**

Tab. 2.5.I - Valori dei coefficienti di combinazione

| Categoria/Azione variabile                                                                                                    |  | $\boldsymbol{\psi}_{1i}$ | $\boldsymbol{\psi}_{2j}$ |
|----------------------------------------------------------------------------------------------------|--|--------------------------|--------------------------|
| Categoria A - Ambienti ad uso residenziale                                                                                                  |  | 0.5                      | 0,3                      |
| Categoria B - Uffici                                                                                                    |  | 0.5                      | 0.3                      |
| Categoria C - Ambienti suscettibili di affollamento                                                                                         |  | 0.7                      | 0.6                      |
| Categoria D - Ambienti ad uso commerciale                                                                                                   |  | 0.7                      | 0.6                      |
| Categoria E - Aree per immagazzinamento, uso commerciale e uso industriale<br>Biblioteche, archivi, magazzini e ambienti ad uso industriale |  | 0.9                      | 0.8                      |
| Categoria F - Rimesse , parcheggi ed aree per il traffico di veicoli (per autoveicoli<br>di peso $\leq 30$ kN)                              |  | 0.7                      | 0.6                      |

### **Tabella 10: Coefficienti di combinazione delle azioni variabili da traffico**

Tab. 5.2.VI - Coefficienti di combinazione Y delle azioni

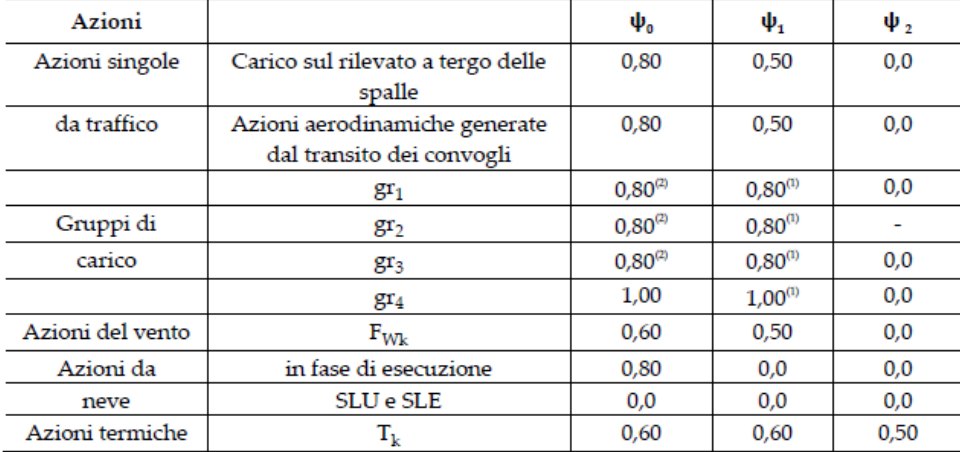

 $^{(i)}$ 0,80 se è carico solo un binario, 0,60 se sono carichi due binari e 0,40 se sono carichi tre o più binari.

Quando come azione di base venga assunta quella del vento, i coefficienti  $\psi_0$  relativi ai gruppi di carico delle azioni da traffico vanno assunti pari a 0,0.

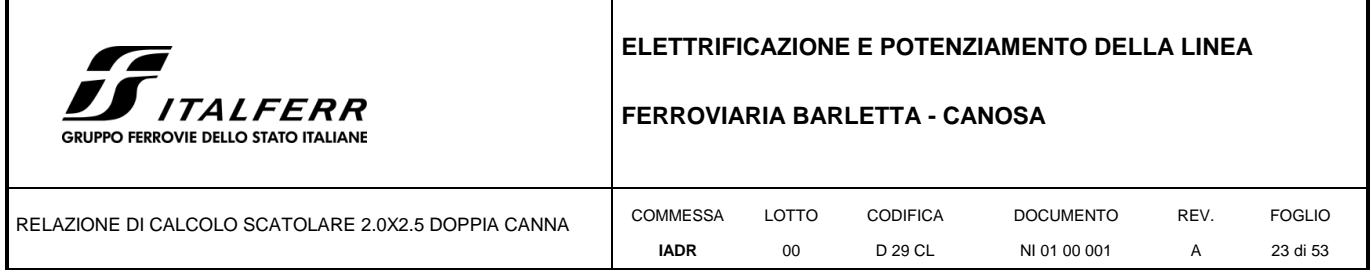

Si specifica che è stata considerata la condizione relativa alla spinta sbilanciata, considerando il carico da traffico stradale agente solamente su metà scatolare.

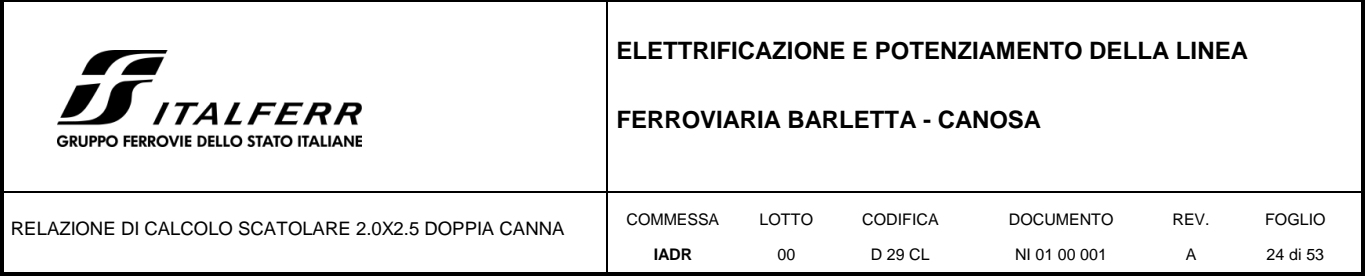

### <span id="page-23-0"></span>**8 MODELLO DI CALCOLO**

Come modello di calcolo, (si vedano le figure successive) si è assunto lo schema statico di telaio chiuso analizzato attraverso un'analisi elastico-lineare attraverso il programma di calcolo agli elementi finiti SAP2000 v.15.2.1 (Computers and Structures®).

La mesh (si vedano le figure seguenti) è composta da 4 beam elements e da 4 nodi. Tale telaio viene descritto attraverso le linee d'asse delle singole membrature e pertanto, le aste del modello avranno lunghezza pari alla dimensione netta interna maggiorate della metà degli spessori delle aste adiacenti. L'analisi strutturale è condotta con il metodo degli spostamenti per la valutazione dello stato tensodeformativo indotto da carichi statici.

Agli effetti delle caratteristiche geometriche delle varie aste si è quindi assunto:

-una sezione rettangolare b  $x h = 1 x 0.5 m$  per la soletta superiore

-una sezione rettangolare b x  $h = 1 x 0.5 m$  per la soletta di fondazione

-una sezione rettangolare b  $x h = 1 x 0.5 m$  per i piedritti

Lo schema statico della struttura è riportato di seguito.

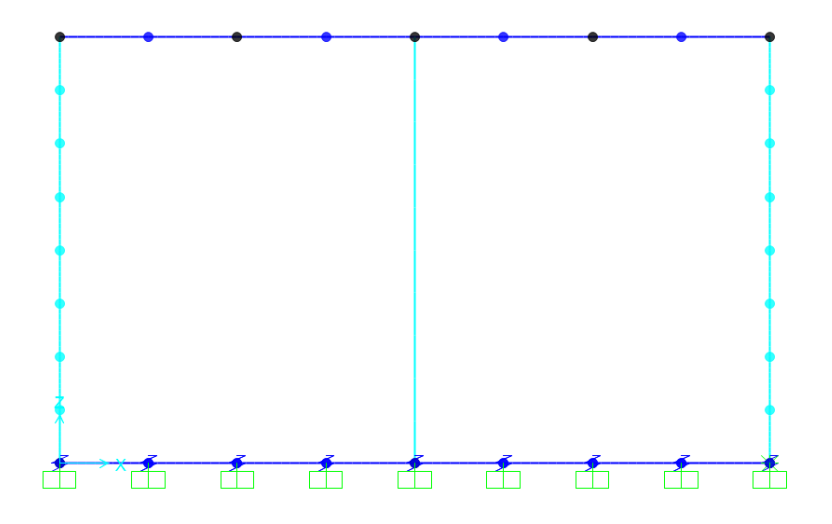

### <span id="page-23-1"></span>**8.1 Analisi dei carichi**

1. Peso proprio – PP

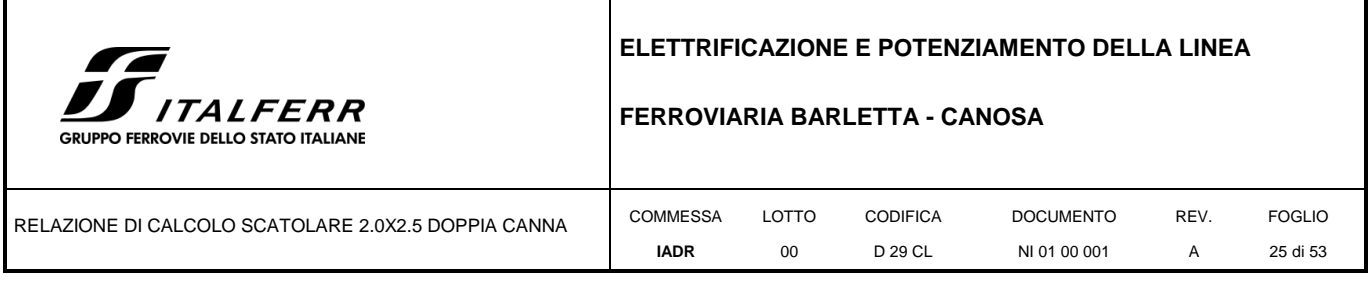

Il peso proprio G1 delle solette e dei piedritti è stato considerato ponendo il peso per unità di volume del calcestruzzo armato pari a 25.00kN/m<sup>3</sup>. Tale valore, per ogni elemento strutturale, è calcolato automaticamente dal software di calcolo utilizzato.

### 2. Sovraccarico permanente - PERM

Sul solettone superiore si assume uno spessore di ricoprimento di 1.5 m con peso per unità di volume pari a 24.0kN/m<sup>3</sup> . Lo spessore assunto è giustificato dal fatto che si tratta di uno studio tipologico.

### 3. Sovraccarico pavimentazione stradale - B

Sul solettone superiore si considera uno spessore della pavimentazione stradale di 0.09 m con peso per unità di volume pari a 24.0kN/m<sup>3</sup>

### 4. Spinta del terreno - So

Tale azione riguarda la spinta totale laterale in condizioni a riposo. La spinta del terreno viene considerata in regime di spinta a riposo con riferimento al solo strato di terra che interessa l'intera struttura, ponendo la coesione c' nulla a favore di sicurezza. Si adotta pertanto:

### **Caratteristiche Meccaniche Terreno**

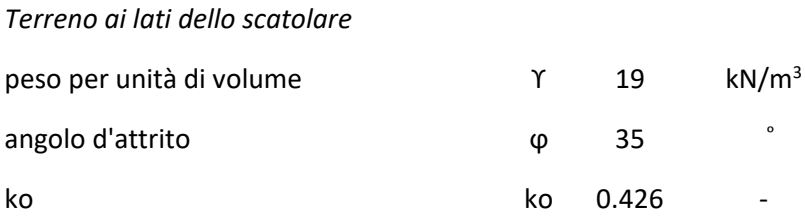

Tali parametri si traducono in un diagramma di pressioni trapezoidale (ph=k0•γt•z) da applicare sui piedritti dello scatolare con valori di:

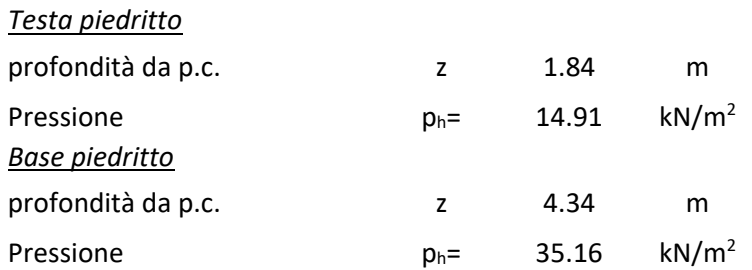

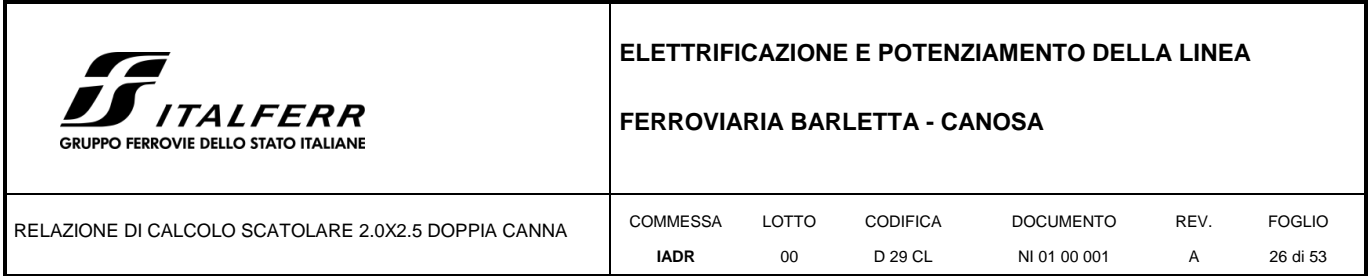

Oltre ai carichi suddetti viene aggiunta, come carico concentrato nei nodi 1 e 3(per la STSX) e 2 e 4 (per la STDX), la parte di spinta del terreno esercitata su 1/2 spessore della soletta superiore e su 1/2 spessore della soletta inferiore.

### *Forza aggiuntiva su mezzo solettone*

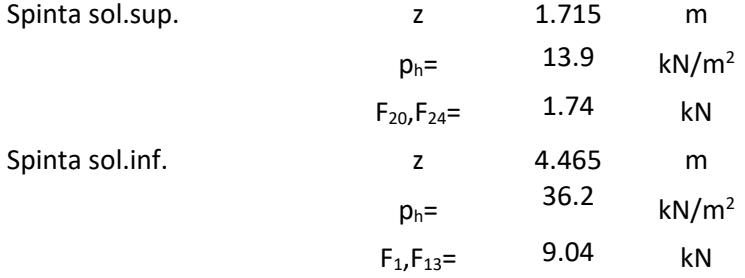

### 5. Spinta della pavimentazione- Sb

La spinta della pavimentazione viene considerata in regime di spinta a riposo con riferimento al solo strato di terra che interessa l'intera struttura, come da relazione geotecnica. Si adotta pertanto una distribuzione uniforme di intensità pari a:

 $pb =$  10.66  $kN/m^2$ 

Oltre ai carichi suddetti viene aggiunta, come carico concentrato nei nodi 1 e 3(per la STSX) e 2 e 4 (per la STDX), la parte di spinta del terreno esercitata su 1/2 spessore della soletta superiore e su 1/2 spessore della soletta inferiore.

### 6. Carichi accidentali

Le azioni considerate, prodotte dal traffico stradale, sono le seguenti:

- Carichi variabili verticali sulla soletta superiore,
- Spinte laterali sui piedritti date dai carichi variabili,
- Azioni di frenatura.

Per il calcolo del traffico si fa riferimento alle prescrizioni 5.1.3.3 del DM18. I carichi variabili da traffico sono definiti secondo degli Schemi di Carico descritti nel 5.1.3.3.3, disposti su corsie convenzionali. Per

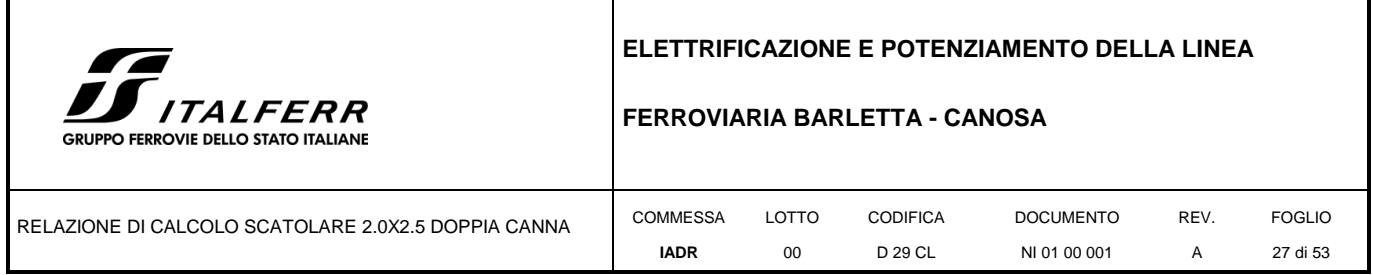

determinare le larghezze w1 delle corsie convenzionali sulla superficie carrabile ed il massimo numero (intero) possibile di tali corsie su di essa si è fatto riferimento alla tabella 5.1.I del DM18.

Lo schema di carico adottato è lo schema 1, costituito da carichi concentrati su due assi in tandem, applicati su impronte di pneumatico di forma quadrata e lato 0,40 m, e da carichi uniformemente distribuiti, come mostrato in figura.

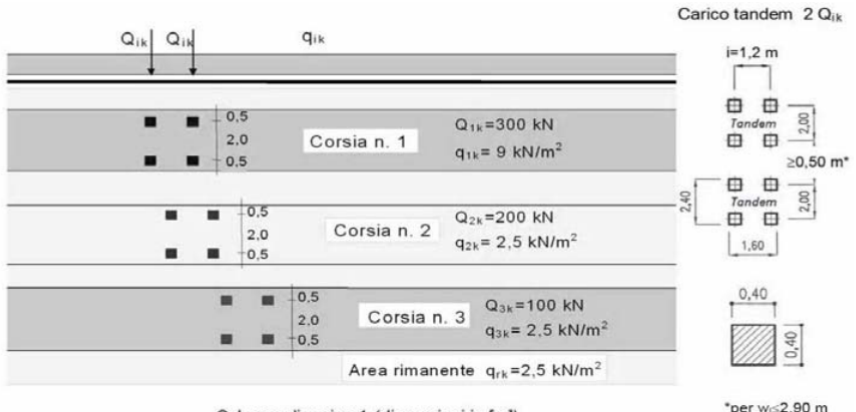

Schema di carico 1 (dimensioni in [m])

Il numero delle colonne di carichi mobili e la loro disposizione sono quelli massimi compatibili con la larghezza della carreggiata considerata, per i ponti di 1a Categoria.

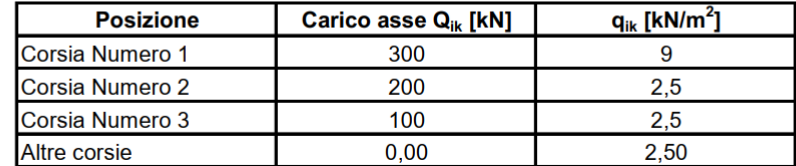

La ripartizione dei carichi si effettua considerando il carico isolato da 150 kN con impronta quadrata di lato 0.4 m.

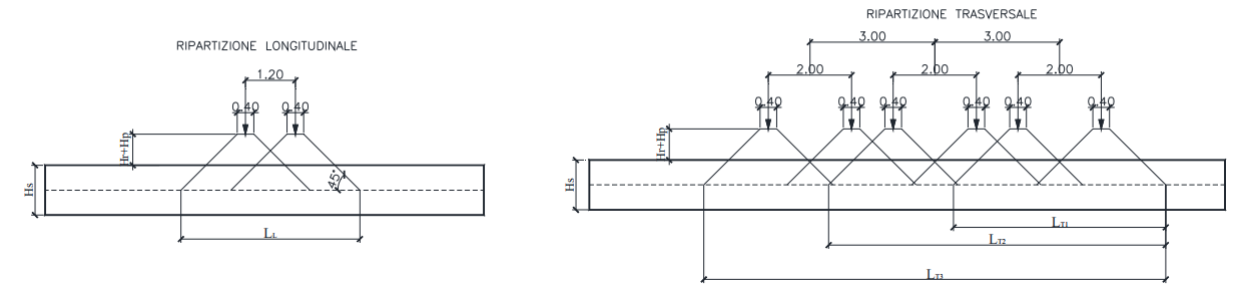

Si ipotizza che i carichi tandem siano applicati su un impronta rettangolare pari a 2.4 x 1.6 m (1.6 m sviluppo parallelo alla corsia di traffico, 2.4 m sviluppo perpendicolare), ovvero pari all'ingombro complessivo esterno del tandem. Tali carichi vengono posizionati ortogonalmente all'asse del tombino e

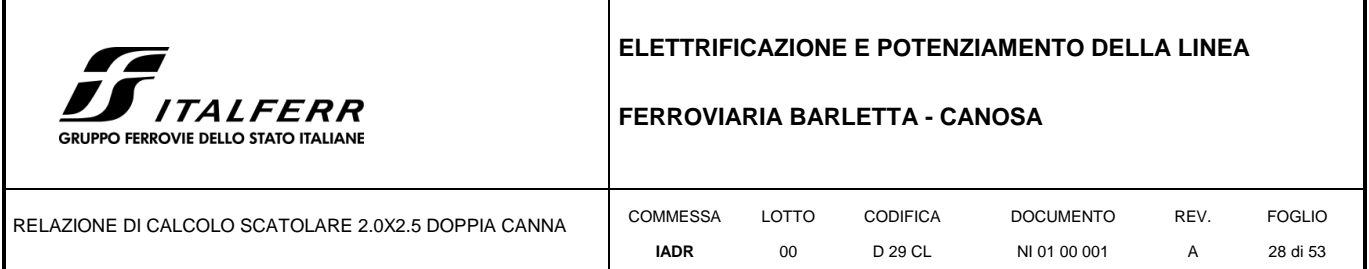

vengono ripartiti sia in direzione longitudinale che in direzione trasversale. Si assume che la diffusione avvenga con un angolo di 45° all'interno della pavimentazione e della soletta superiore e di 35° all'interno del rilevato.

Si definiscono le dimensioni dell'area di diffusione del carico tandem:

Si procede al calcolo dei carichi per metro lineare riferiti al baricentro della soletta per i diversi treni di carico. Si considera una larghezza di ripartizione trasversale e longitudinale come descritto nelle figure precedenti; risulta pertanto:

$$
\frac{600}{q_{1k}} = \frac{L_x x L_{T1}}{L_x x L_{T1}}
$$
\nq1k  
\nq12k  
\nq12k  
\nq123k  
\n118.60 kN/m2

Il valore del carico distribuito è pari, per la corsia n°1, a 9.0 kN/mq.

7. Azioni climatiche

### **a. Azioni termiche uniformi - DTu**

Alla soletta superiore si applica una variazione termica uniforme pari a  $\Delta t = \pm 15^{\circ}$  C, adottando per il coefficiente di dilatazione termica un valore  $\alpha=10x10^{-6}$ , ed una variazione nello spessore tra estradosso ed intradosso pari a  $\Delta t$  $=\pm 5^{\circ}$  C.

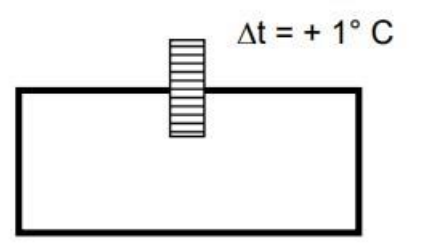

Figura 8-1Azione elementare trasversale

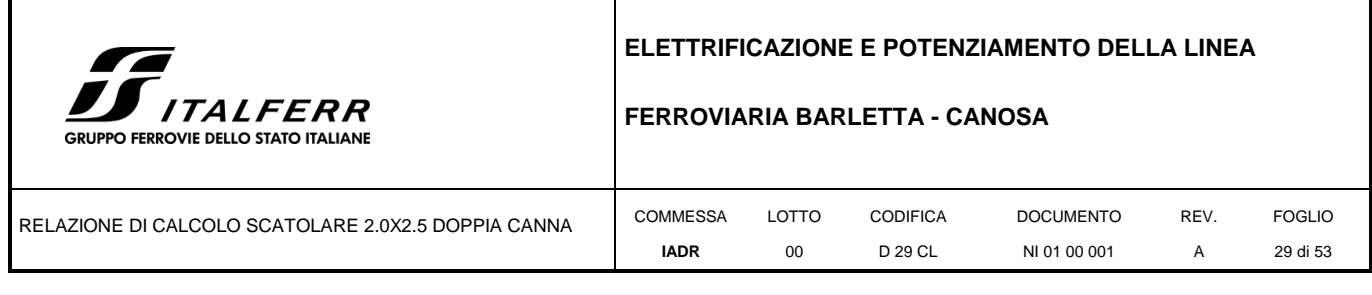

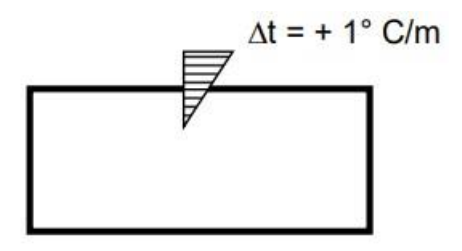

**F**igura 8-2 Azione elementare trasversale differenziale

### 8. Ritiro - R

Si considera una variazione termica uniforme equivalente DT= -11.03 °C sulla soletta superiore. Il calcolo viene condotto secondo le indicazioni nell'EUROCODICE 2-UNI EN1992-1-1 Novembre 2005 e D.M.17-01-2018.

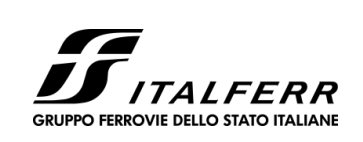

### **FERROVIARIA BARLETTA - CANOSA**

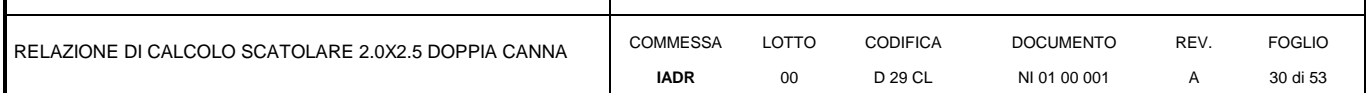

#### *Cls a t=0*

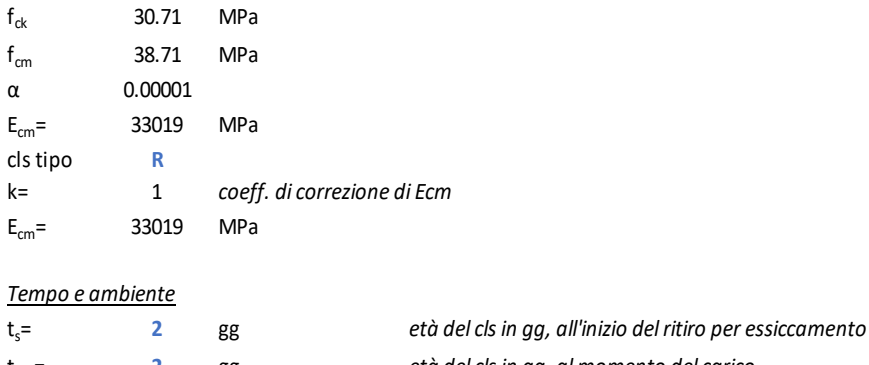

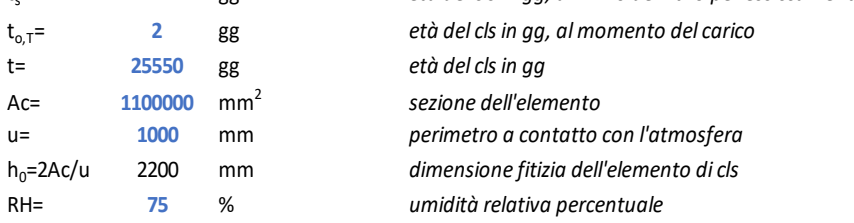

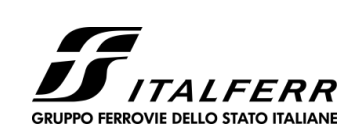

### **FERROVIARIA BARLETTA - CANOSA**

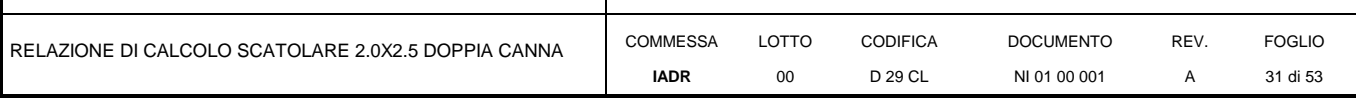

Coefficiente di viscosità  $\varphi$ (t,to) e modulo elastico E<sub>ct</sub> a tempo "t"

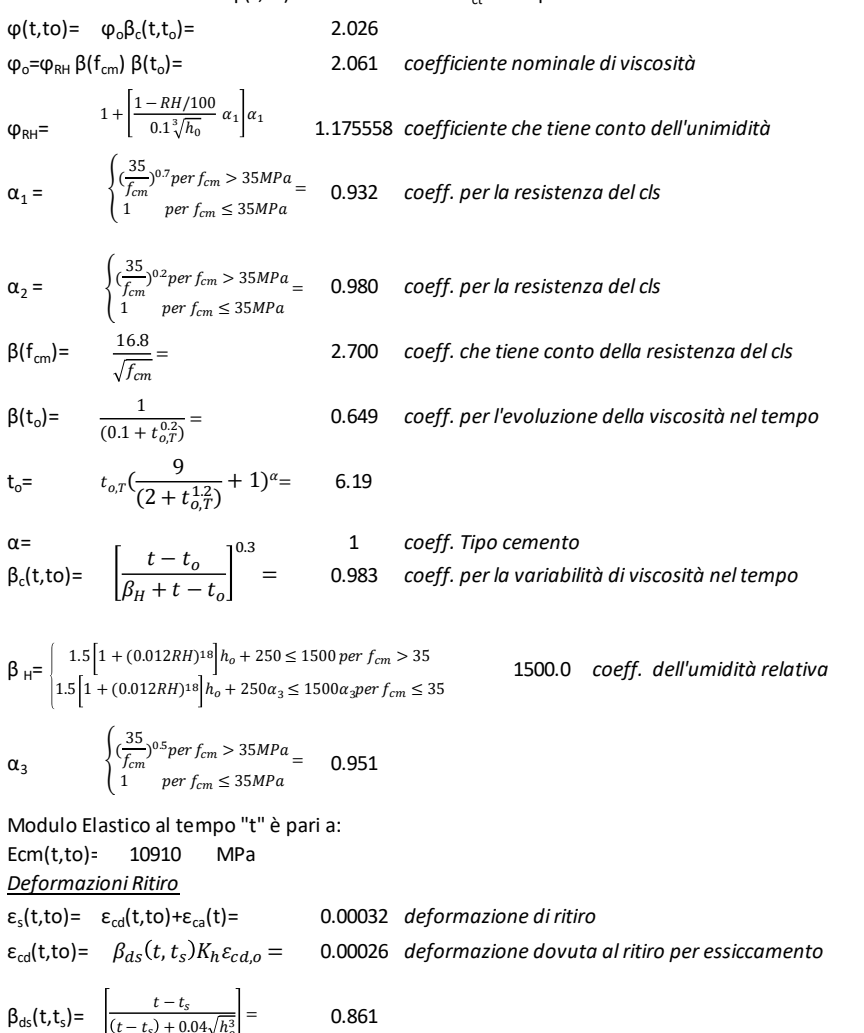

kh<sup>=</sup> 0.7 *parametro che dipende da ho*

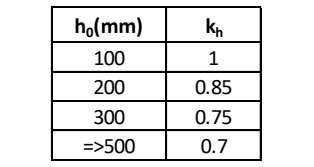

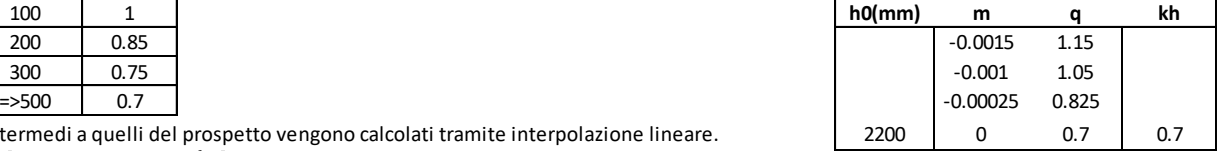

Valori di K<sub>h</sub>intermedi a quelli del prospetto vengono calcolati tramite interpolazione lineare.  $\vert$  2200  $\vert$  0 0.7  $\vert$  0.7  $\varepsilon_{\text{cd}} = 0.85 \left[ (220 + 110 \alpha_{ds1}) \exp^{(-\alpha_{ds2} \frac{f_{cm}}{f_{cm0}})} \right] 10^{-6} \beta_{RH}$  0.00044

$$
\beta_{RH} = 1.55 \left[ 1 - \left( \frac{RH}{RH_0} \right)^3 \right] = 0.89609
$$

 $f_{\text{cmo}}$ = 10 MPa  $RH_0 =$  100 %  $\alpha_{ds1}$ = 6 coeff. Tipo cemento  $\alpha_{ds2}$ = 0.11 coeff. Tipo cemento

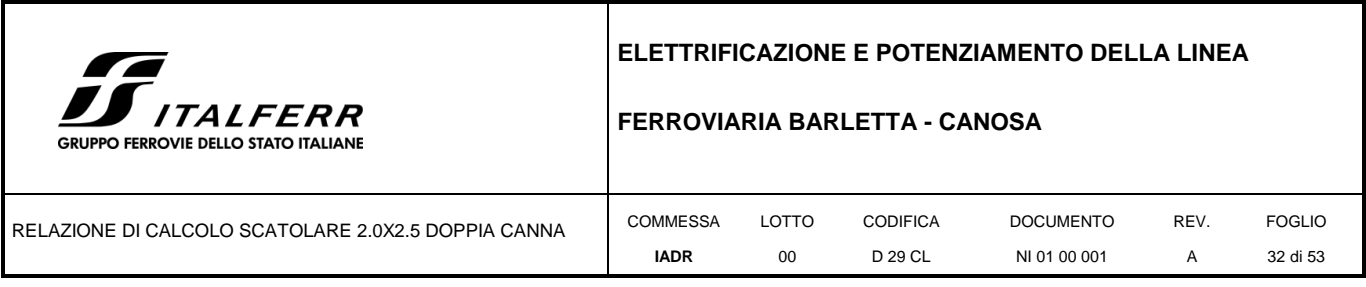

 $\epsilon$ ca(t)=  $\beta_{as}(t)\varepsilon_{ca\infty}$  = 5.18E-05  $\beta_{\text{as}}(t) = 1-\exp^{(-0.2t^{0.5})} = 1.0$ 5.18E-05  $\varepsilon_{ca\infty} = 2.5(f_{ck} - 10)10^{-6} =$ 

Variazione termica uniforme equivalente agli effetti di ritiro

 $\Delta T_{\text{ritiro}} = \frac{\varepsilon_S(t,t_o) E_{cm}}{(\varepsilon_{\text{triv}} - \varepsilon_{\text{triv}})} = 11.03 \text{ °C}$  $\frac{1}{(1+\varphi_o(t,t_o)E_{cm}\alpha}$ 

### 9. Spinta delle terre in fase sismica  $-$  Se

Le spinte delle terre, considerando lo scatolare una struttura rigida e priva di spostamenti (par. 7.11.6.2.1 D.M. 17.01.18), sono calcolate in regime di spinta a riposo che comporta il calcolo delle spinte sismiche in tali condizioni; l'incremento dinamico di spinta del terreno può essere calcolato attraverso la trattazione di WOOD valida per pareti che accettano piccoli spostamenti:

### Pd= S ag/g  $\Upsilon$  h<sup>2</sup><sub>tot</sub>

e va a sommarsi alle condizioni statiche valutate in condizioni di spinta a riposo. Il punto di applicazione della spinta che interessa lo scatolare è posto h<sub>scat</sub>/2, con "htot" altezza dal piano di progetto alla fondazione dello scatolare e h<sub>scat</sub> l'altezza dello scatolare. Essendo "Pd" la risultante globale, ed il diagramma di spinta di tipo rettangolare, è immediato ricavare la quota parte della spinta che agisce sul piedritto dello scatolare.

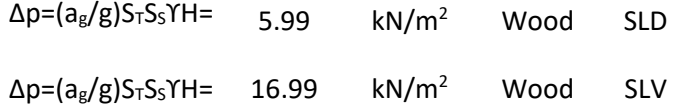

Oltre ai carichi suddetti viene aggiunta, come carico concentrato nei nodi 1 e 3(per la STSX) e 2 e 4 (per la STDX), la parte di spinta del terreno esercitata su 1/2 spessore della soletta sup. e su 1/2 spessore della soletta inferiore.

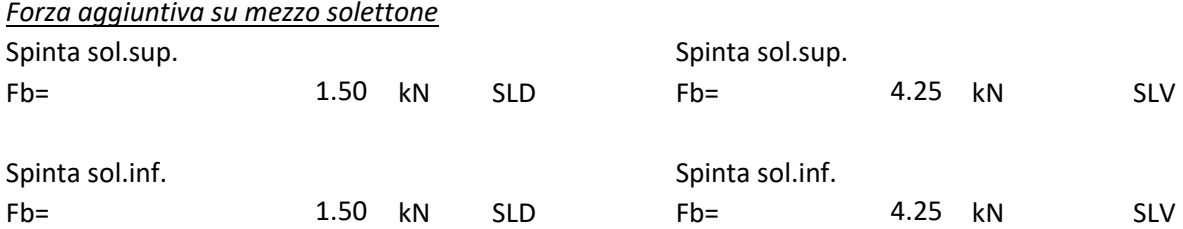

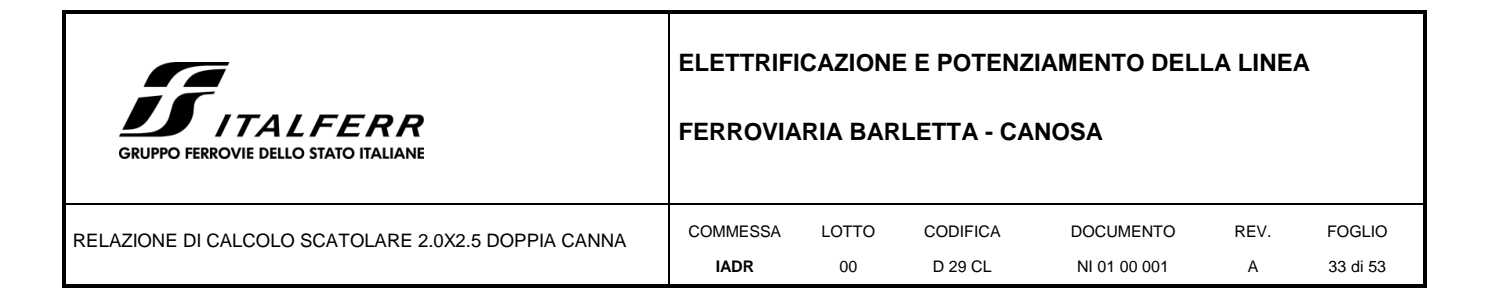

### 10. Forze sismiche orizzontali

L'azione sismica è rappresentata da un insieme di forze statiche orizzontali, date dal prodotto delle forze di gravità per i coefficienti sismici in precedenza definiti ed applicate nei rispettivi baricentri.

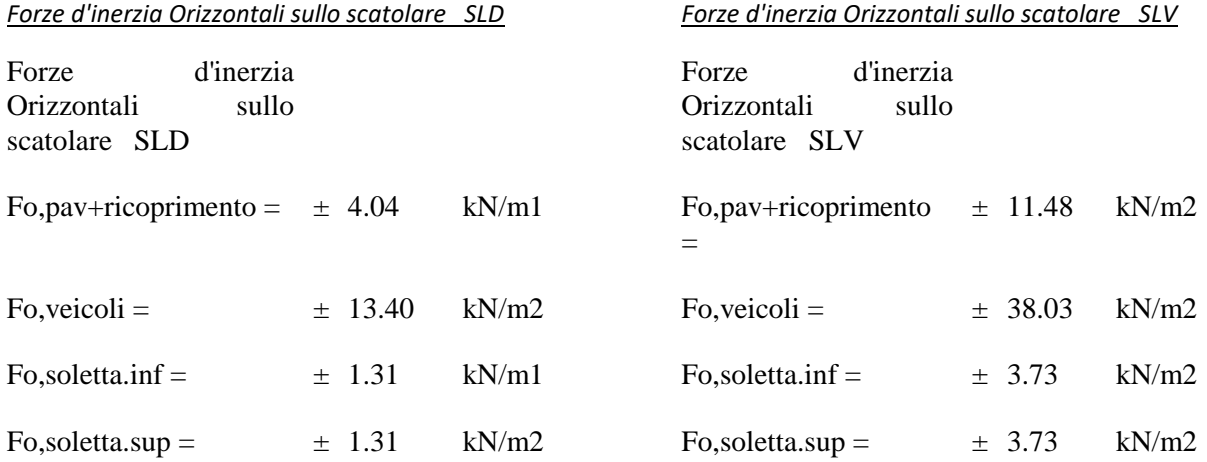

### 11. Forze sismiche verticali

L'azione sismica è rappresentata da un insieme di forze statiche verticali, date dal prodotto delle forze di gravità per i coefficienti sismici in precedenza definiti, di cui la componente verticale è considerata agente verso l'alto o verso il basso.

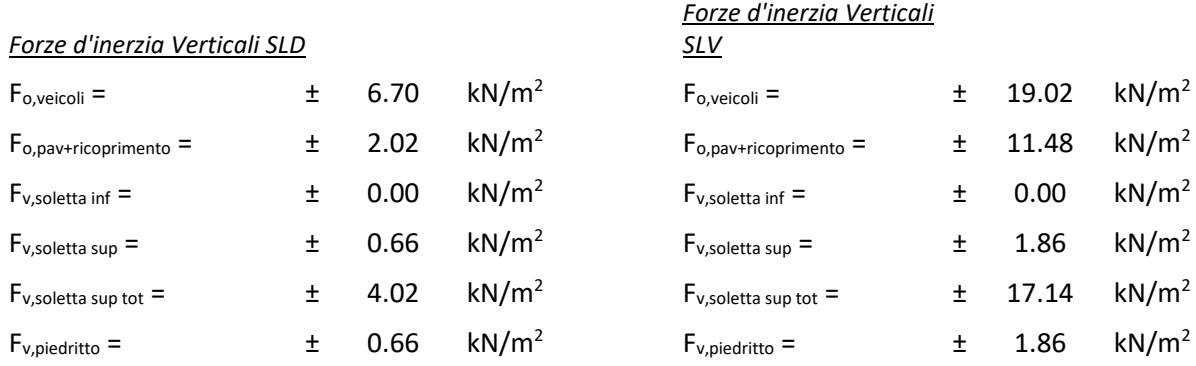

### 12. Carichi elementari

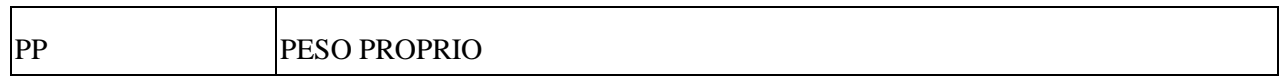

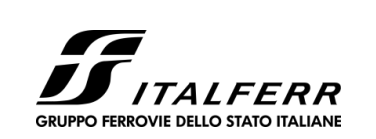

### **FERROVIARIA BARLETTA - CANOSA**

00

RELAZIONE DI CALCOLO SCATOLARE 2.0X2.5 DOPPIA CANNA

COMMESSA LOTTO CODIFICA

D 29 CL

DOCUMENTO NI 01 00 001 REV. A FOGLIO 34 di 53

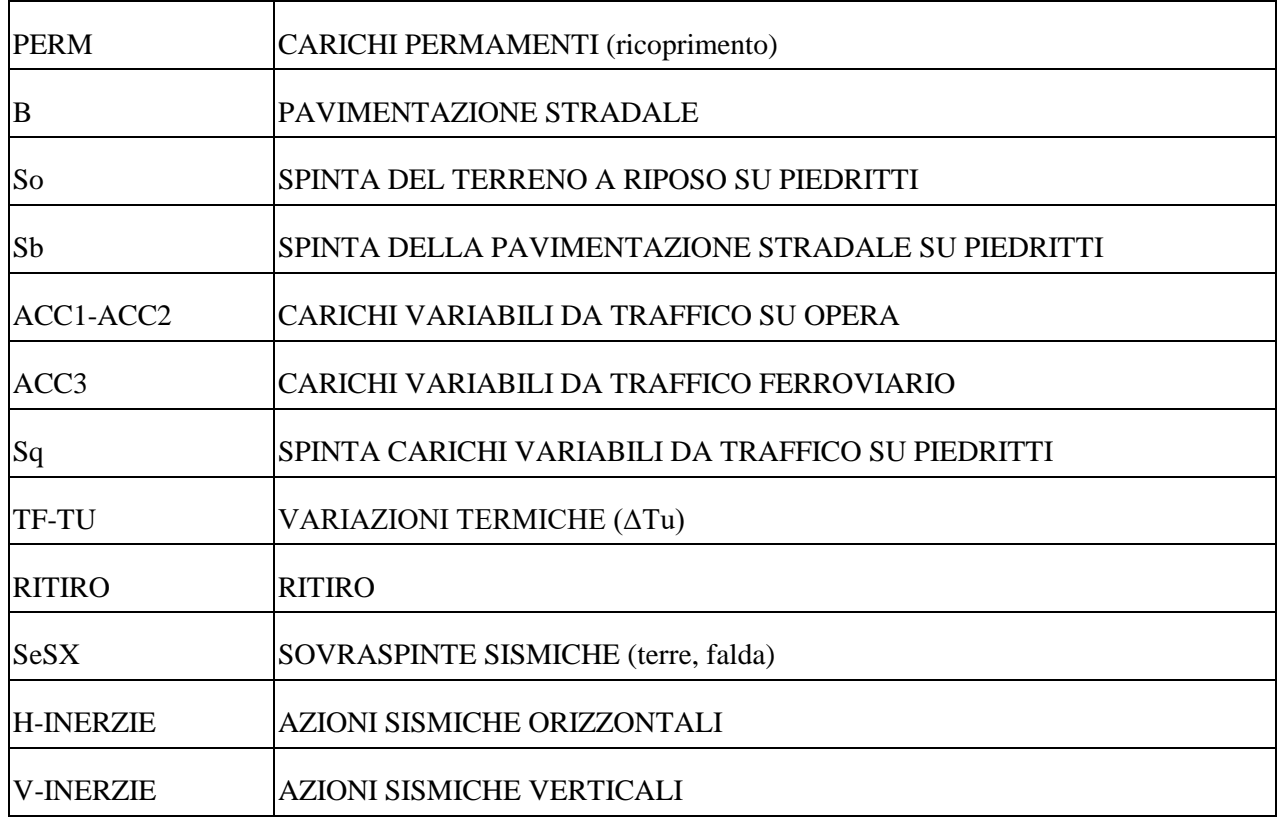

**IADR**

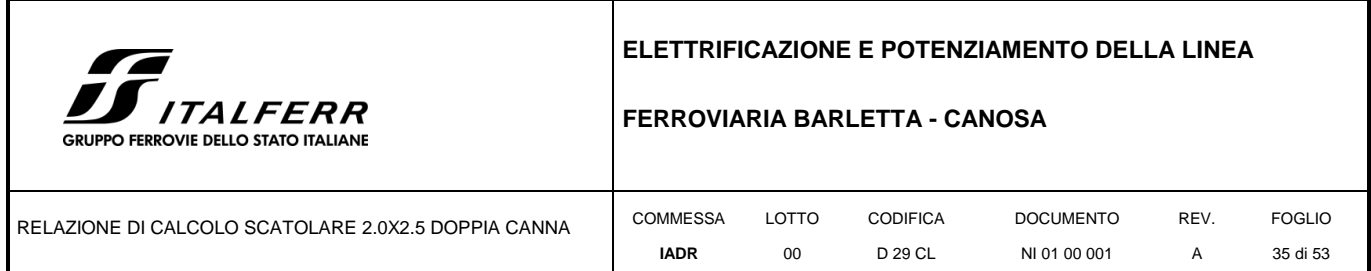

### <span id="page-34-0"></span>**8.2 Diagrammi delle caratteristiche di sollecitazione**

Si riportano, di seguito, i digrammi di inviluppo delle caratteristiche di sollecitazione dei diversi elementi strutturali, per le combinazioni SLU, rimandando al paragrafo successivo per il dettaglio delle sollecitazioni di progetto delle sezioni più sollecitate.

COMBINAZIONE SLU

Momento Flettente

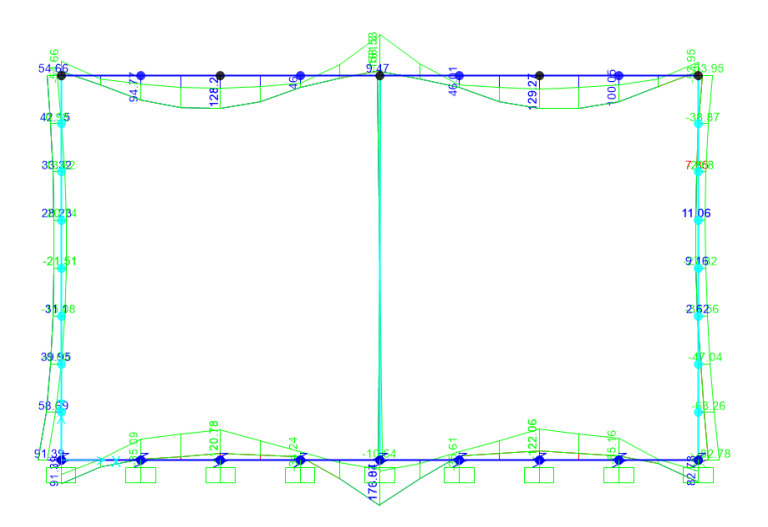

### COMBINAZIONE SIS

Momento Flettente

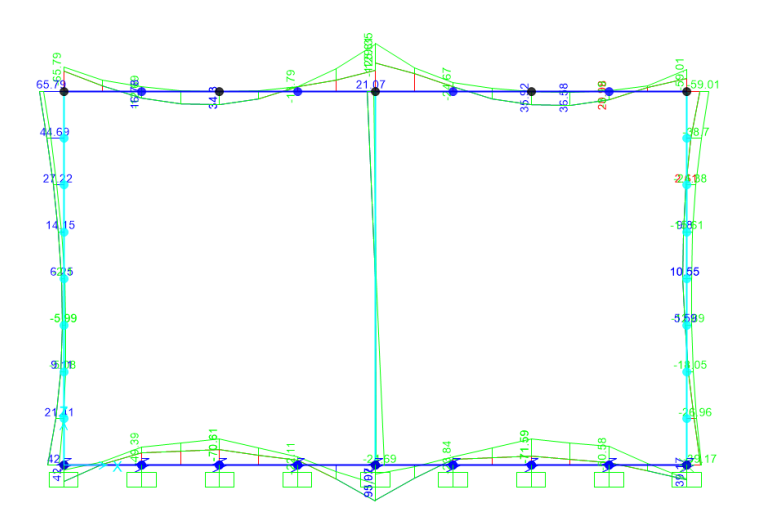

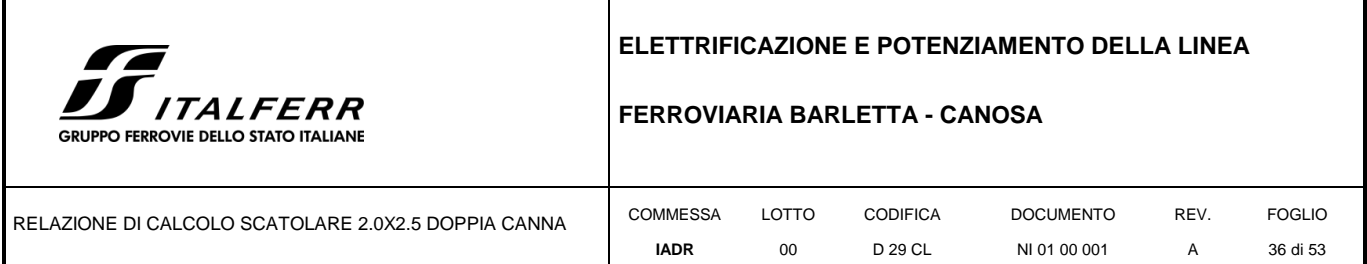

### COMBINAZIONE SLE

### Momento Flettente

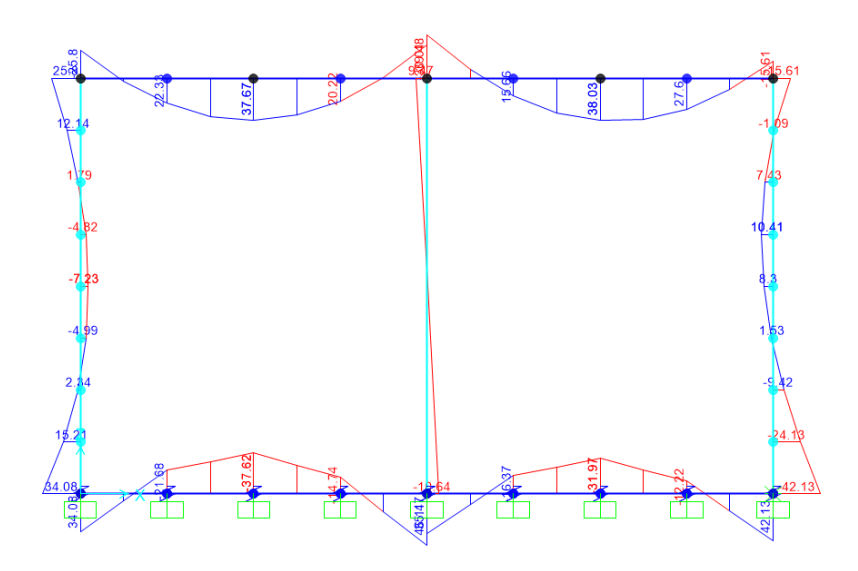

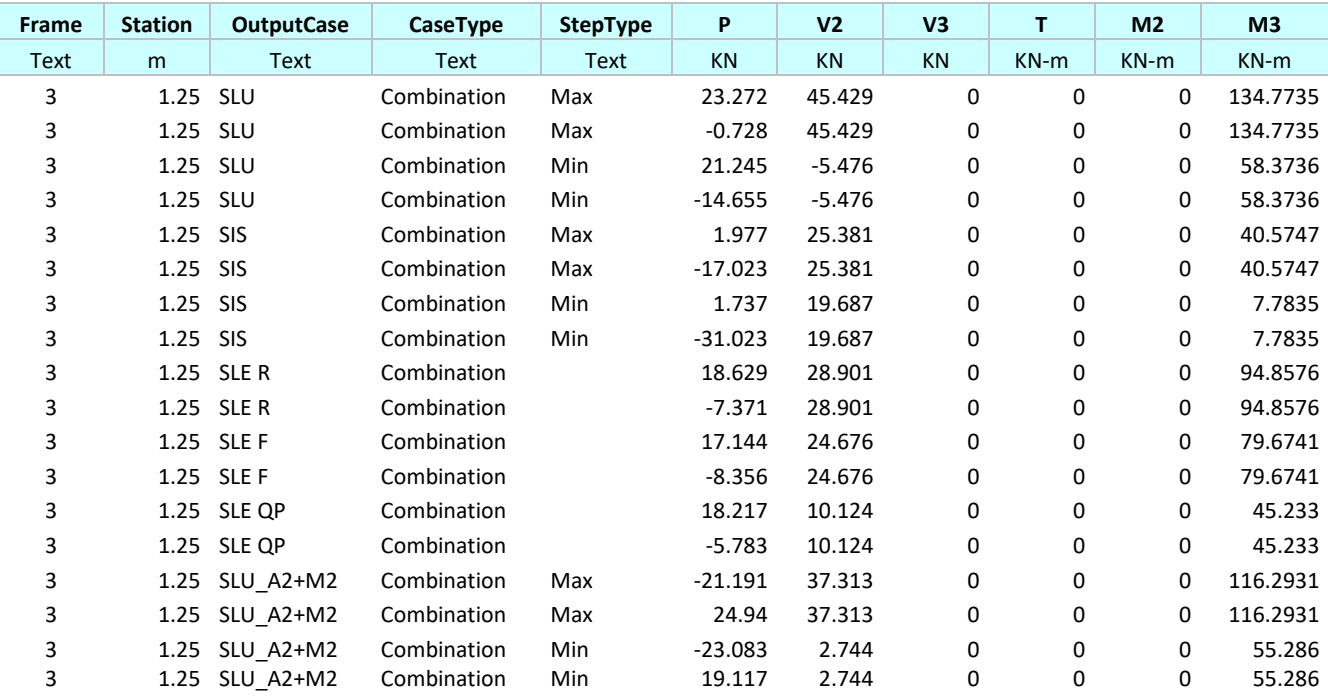

Sollecitazioni agenti nella soletta superiore

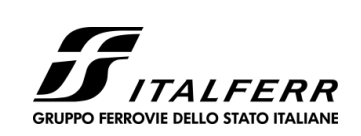

### **FERROVIARIA BARLETTA - CANOSA**

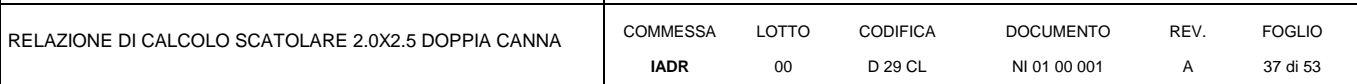

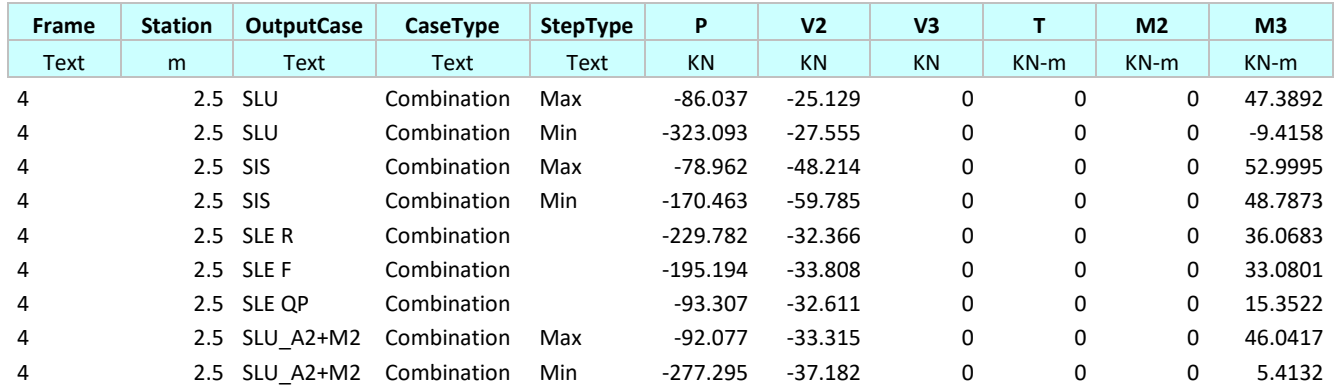

## Sollecitazioni alla testa del piedritto

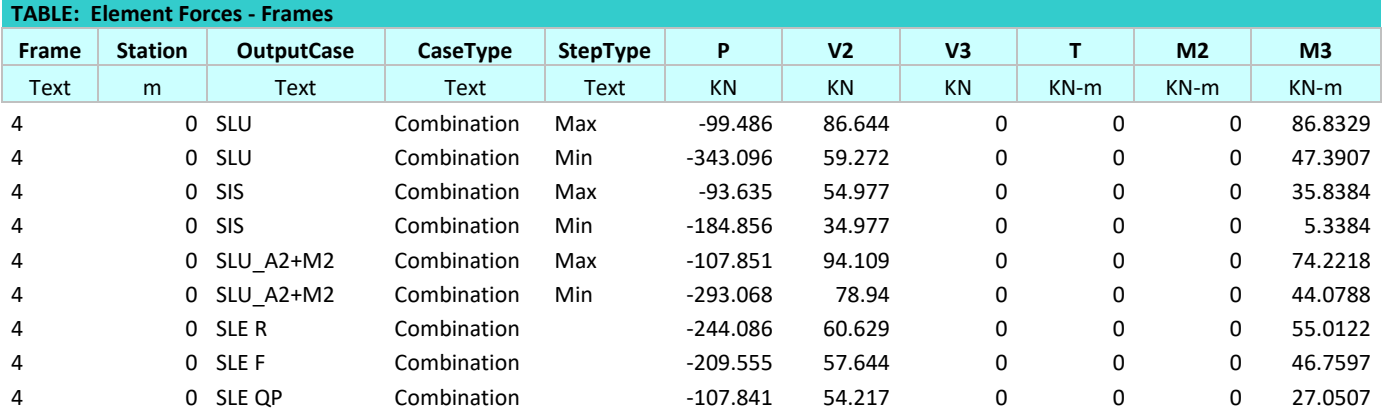

Sollecitazioni alla base del piedritto

### <span id="page-36-0"></span>**8.3 Verifiche**

Si riportano di seguito le verifiche nelle condizioni di SLE ed SLU nelle sezioni più sollecitate.

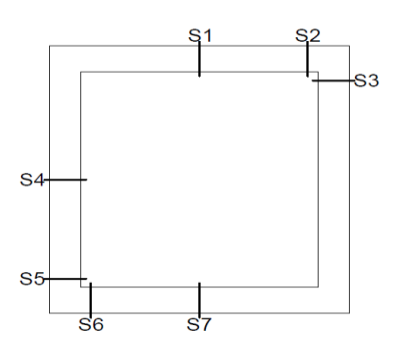

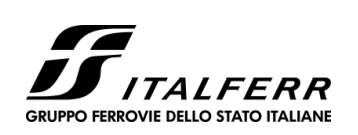

### **FERROVIARIA BARLETTA - CANOSA**

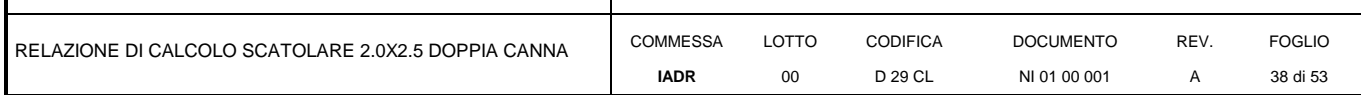

#### **DATI GENERALI SEZIONE GENERICA NON DISSIPATIVA IN C.A. NOME SEZIONE: Tombino2x2.5doppio\_soletta (**

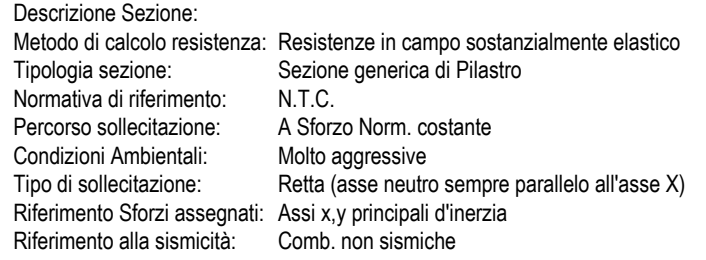

#### **CARATTERISTICHE DI RESISTENZA DEI MATERIALI IMPIEGATI**

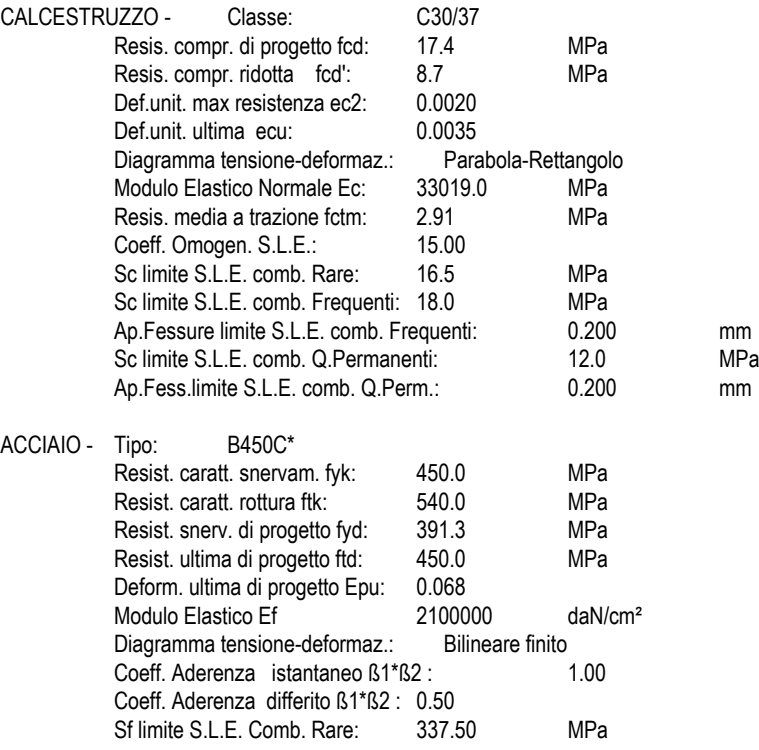

#### **CARATTERISTICHE DOMINIO CALCESTRUZZO**

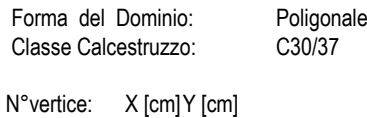

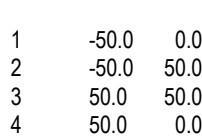

#### **DATI BARRE ISOLATE**

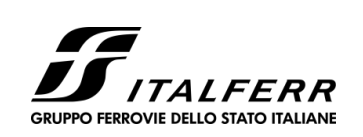

### **FERROVIARIA BARLETTA - CANOSA**

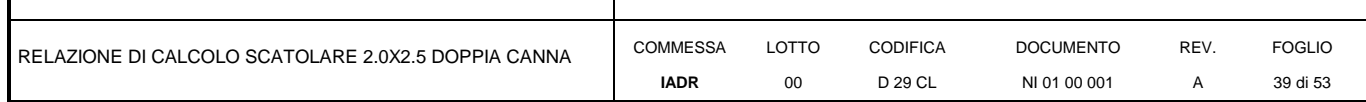

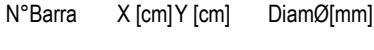

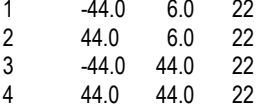

#### **DATI GENERAZIONI LINEARI DI BARRE**

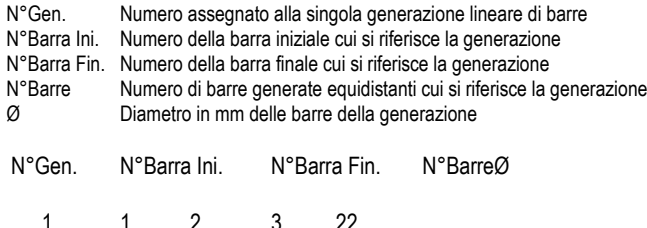

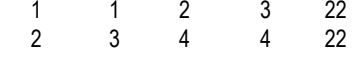

#### **ARMATURE A TAGLIO**

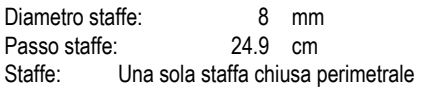

#### **CALCOLO DI RESISTENZA - SFORZI PER OGNI COMBINAZIONE ASSEGNATA**

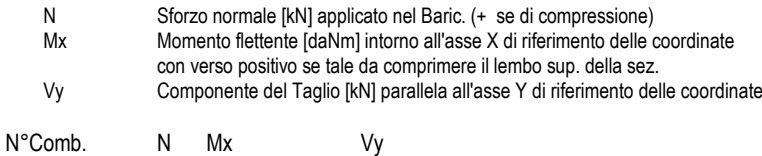

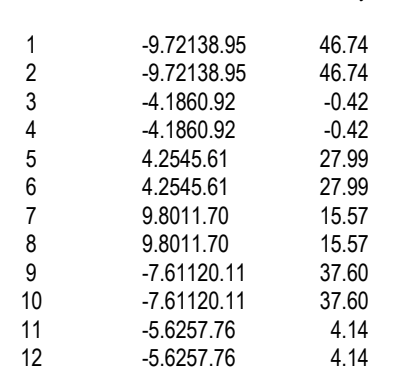

#### **COMB. RARE (S.L.E.) - SFORZI PER OGNI COMBINAZIONE ASSEGNATA**

N Sforzo normale [kN] applicato nel Baricentro (+ se di compressione)

Mx Momento flettente [kNm] intorno all'asse X di riferimento (tra parentesi Mom.Fessurazione) con verso positivo se tale da comprimere il lembo superiore della sezione

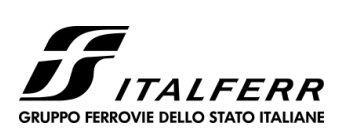

#### **FERROVIARIA BARLETTA - CANOSA**

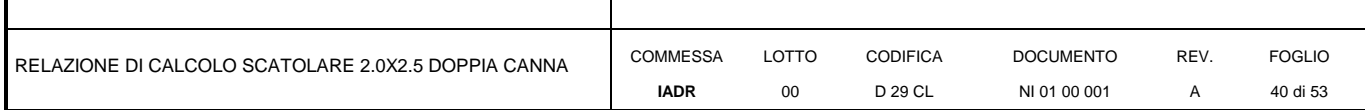

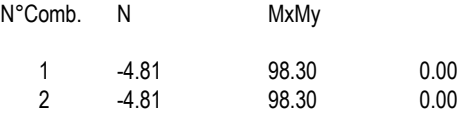

#### **COMB. FREQUENTI (S.L.E.) - SFORZI PER OGNI COMBINAZIONE ASSEGNATA**

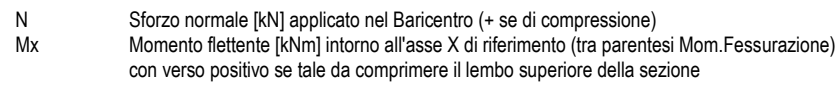

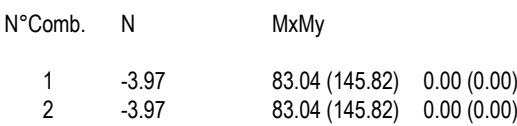

#### **COMB. QUASI PERMANENTI (S.L.E.) - SFORZI PER OGNI COMBINAZIONE ASSEGNATA**

N Sforzo normale [kN] applicato nel Baricentro (+ se di compressione)<br>Mx Momento flettente [kNm] intorno all'asse X di riferimento (tra parente Momento flettente [kNm] intorno all'asse X di riferimento (tra parentesi Mom.Fessurazione) con verso positivo se tale da comprimere il lembo superiore della sezione

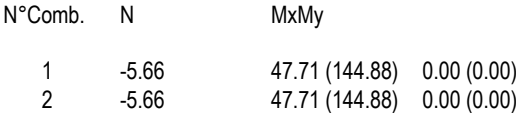

#### **RISULTATI DEL CALCOLO**

#### **Sezione verificata per tutte le combinazioni assegnate**

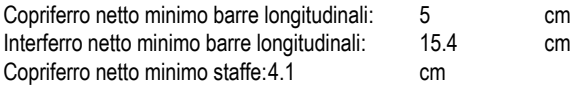

#### **VERIFICHE DI RESISTENZA IN PRESSO-TENSO FLESSIONE ALLO STATO LIMITE SOSTANZIALMENTE ELASTICO**

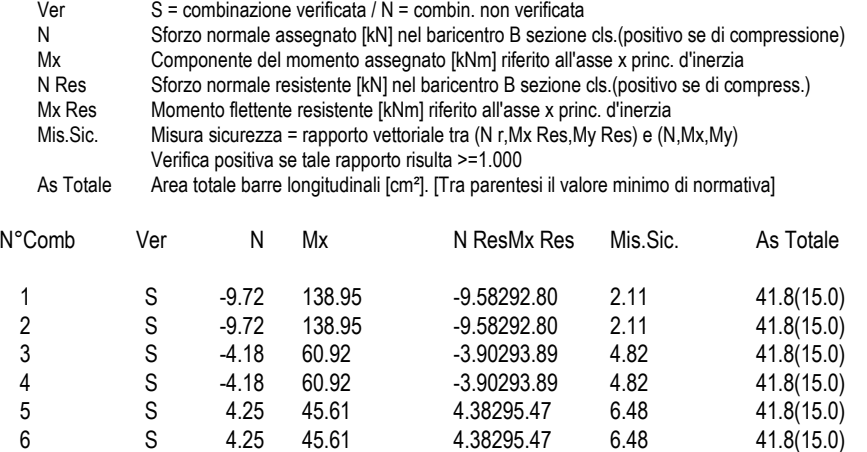

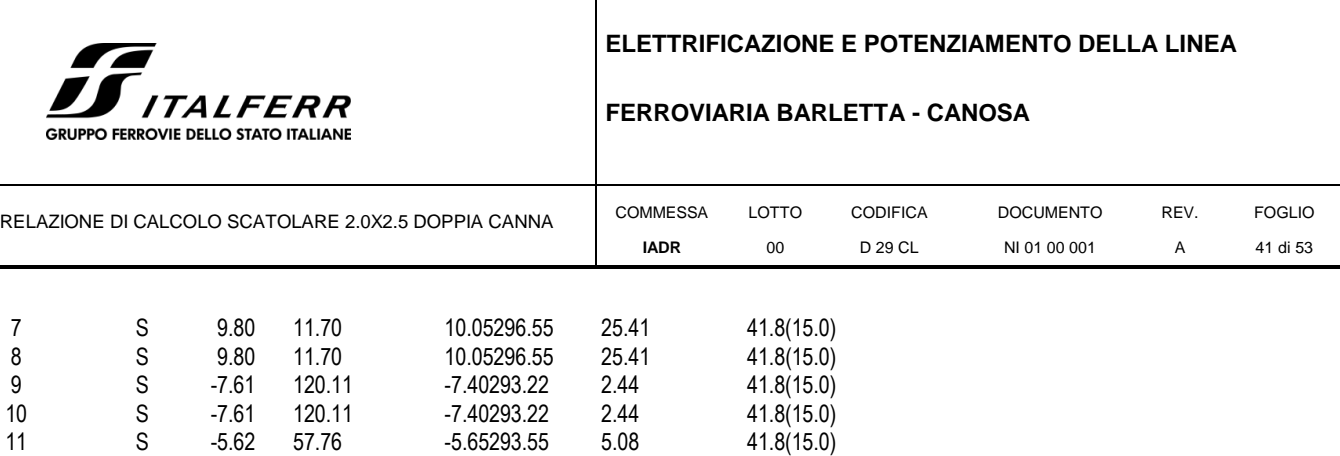

12 S -5.62 57.76 -5.65293.55 5.08 41.8(15.0)

### **METODO AGLI STATI LIMITE IN CAMPO SOSTANZIALMENTE ELASTICO - DEFORMAZIONI UNITARIE ALLO STATO LIMITE**

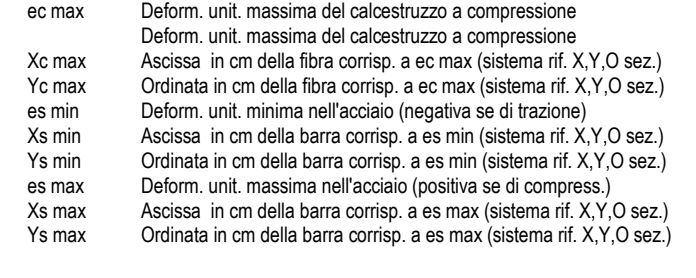

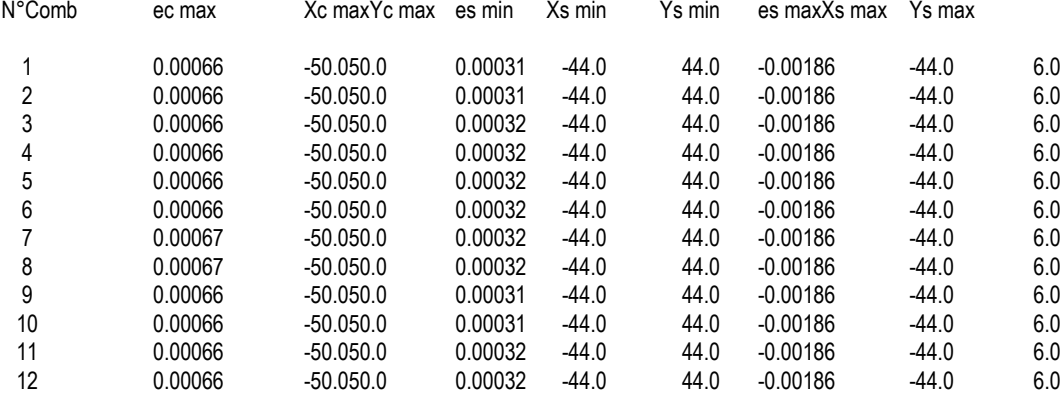

#### **POSIZIONE ASSE NEUTRO PER OGNI COMB. DI RESISTENZA**

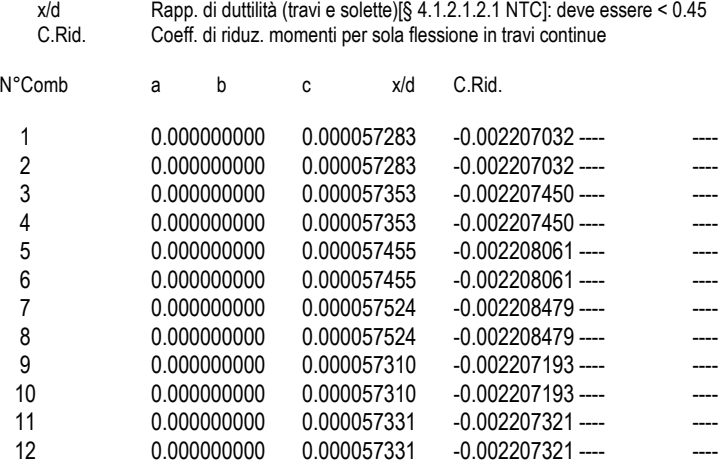

a, b, c Coeff. a, b, c nell'eq. dell'asse neutro aX+bY+c=0 nel rif. X,Y,O gen.

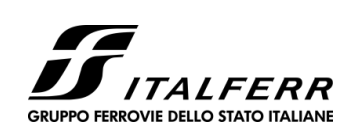

### **FERROVIARIA BARLETTA - CANOSA**

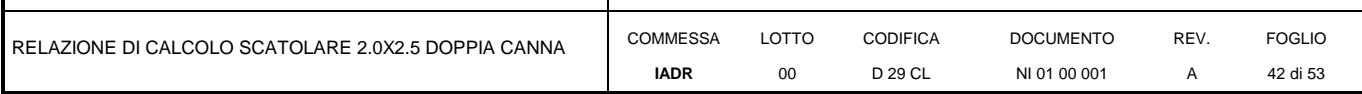

#### **VERIFICHE A TAGLIO**

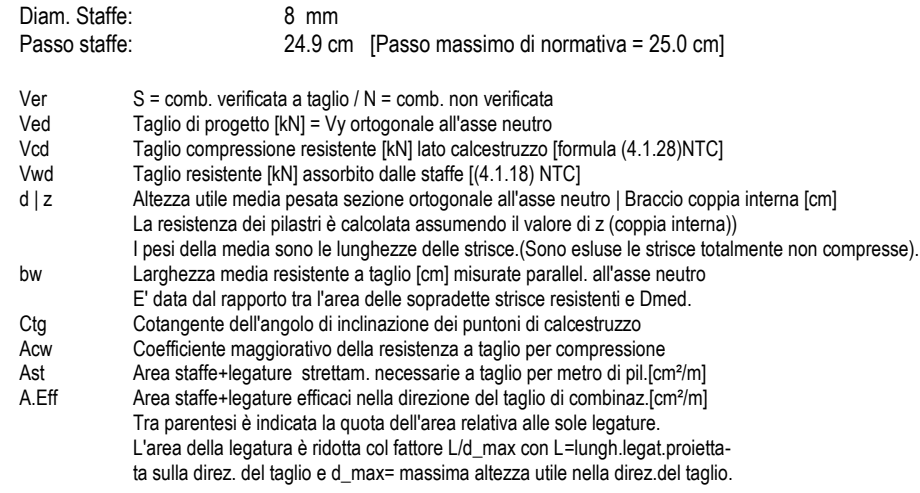

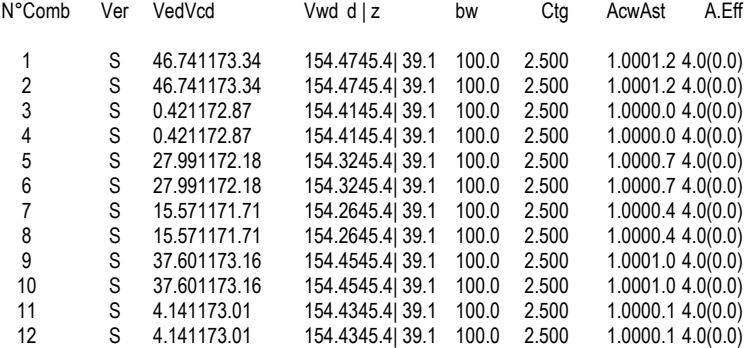

#### **COMBINAZIONI RARE IN ESERCIZIO - MASSIME TENSIONI NORMALI ED APERTURA FESSURE (NTC/EC2)**

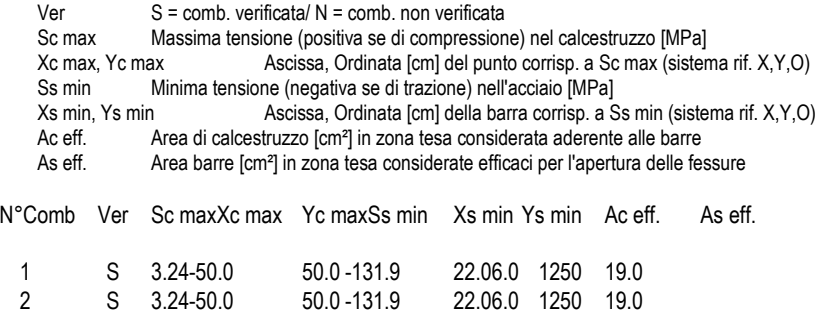

#### **COMBINAZIONI RARE IN ESERCIZIO - APERTURA FESSURE [§ 7.3.4 EC2]**

La sezione viene assunta sempre fessurata anche nel caso in cui la trazione minima del calcestruzzo sia inferiore a fctm

Ver. Esito della verifica<br>
e1 Massima deformaz Massima deformazione unitaria di trazione nel calcestruzzo (trazione -) valutata in sezione fessurata

e2 Minima deformazione unitaria di trazione nel calcestruzzo (trazione -) valutata in sezione fessurata<br>k1 = 0.8 per barre ad aderenza migliorata [eq.(7.11)EC2]

k1 = 0.8 per barre ad aderenza migliorata  $[eq.(7.11)EC2]$ <br>kt = 0.4 per comb. quasi permanenti / = 0.6 per comb.fre = 0.4 per comb. quasi permanenti  $/$  = 0.6 per comb.frequenti [cfr. eq.(7.9)EC2]

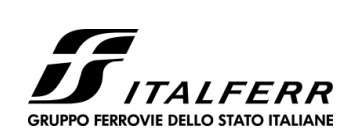

### **FERROVIARIA BARLETTA - CANOSA**

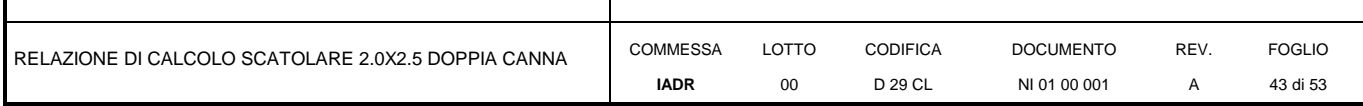

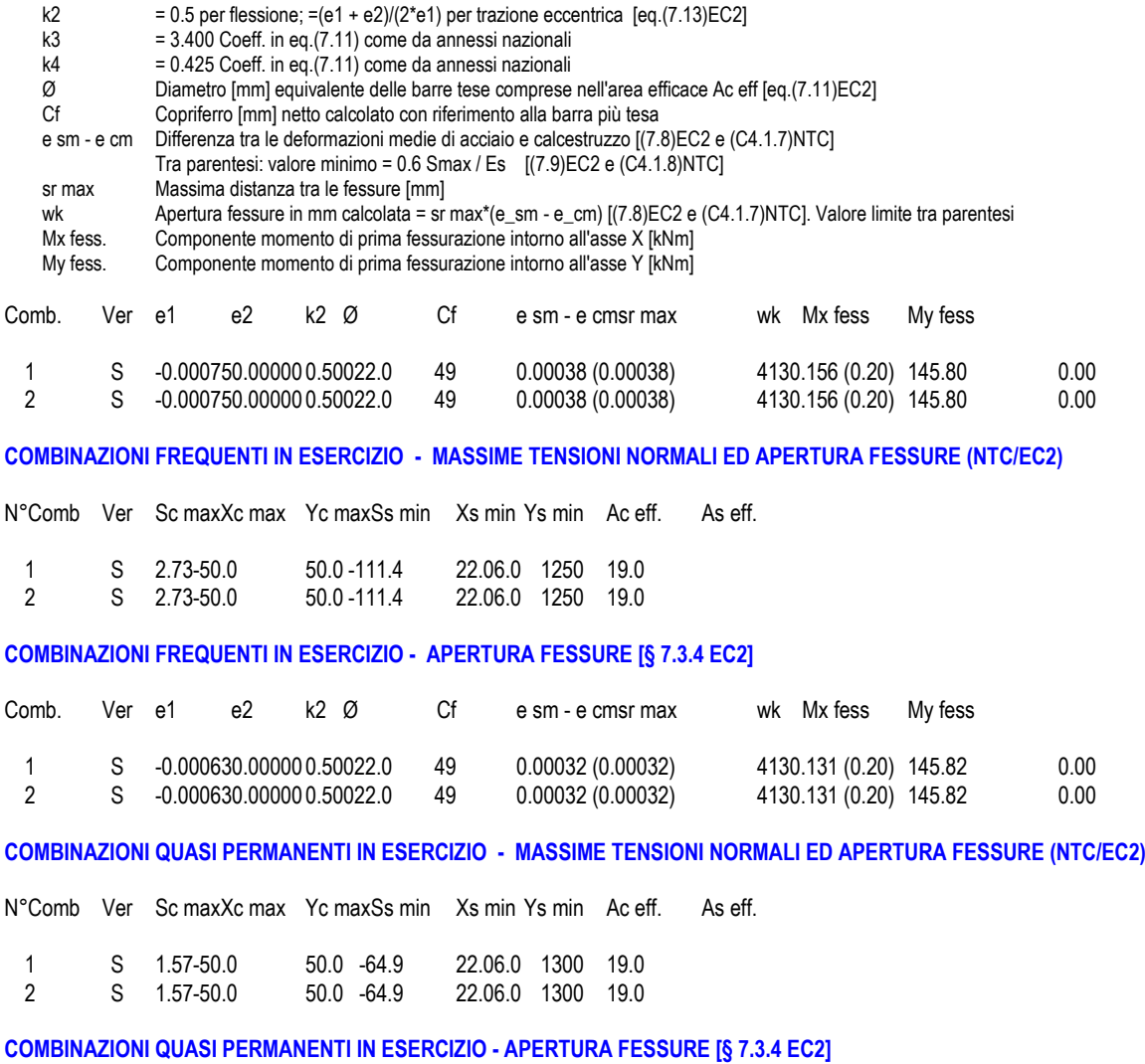

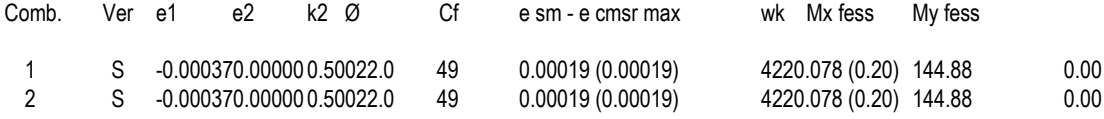

#### Verifica piedritti

#### **DATI GENERALI SEZIONE GENERICA NON DISSIPATIVA IN C.A.**

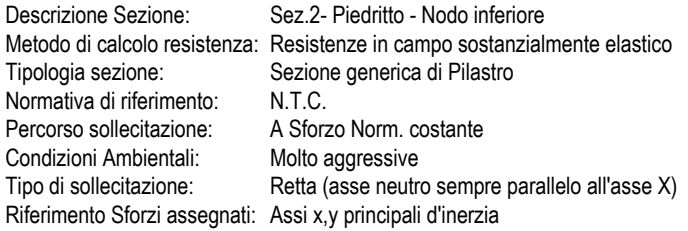

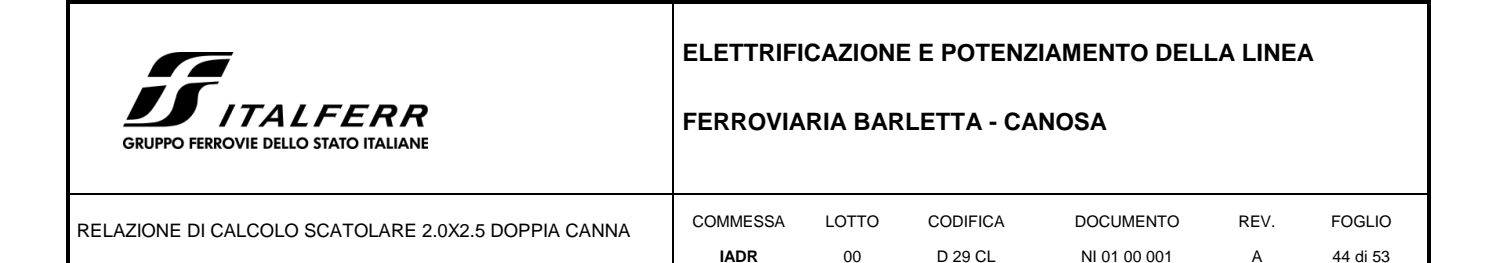

Riferimento alla sismicità: Comb. non sismiche

#### **CARATTERISTICHE DI RESISTENZA DEI MATERIALI IMPIEGATI**

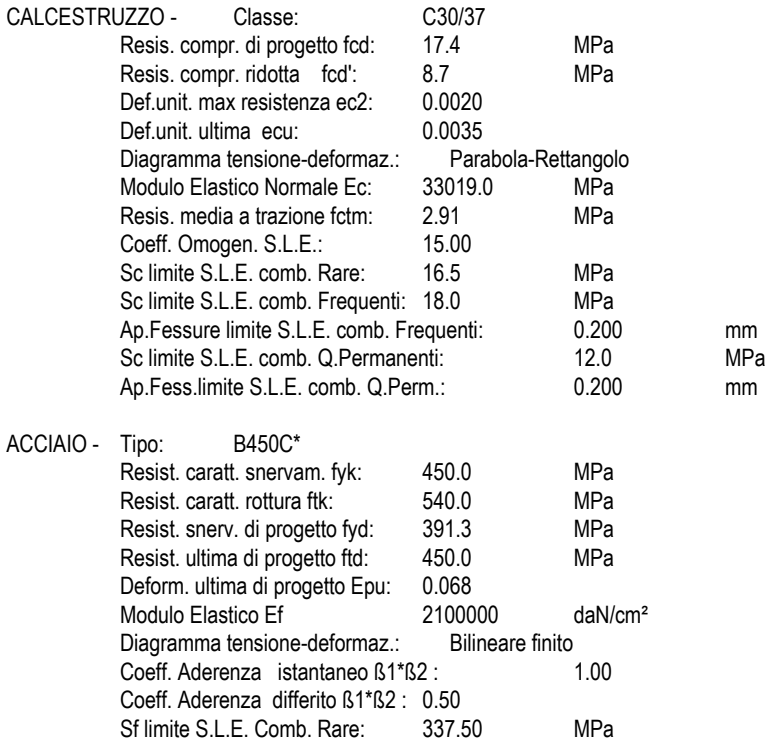

#### **CARATTERISTICHE DOMINIO CALCESTRUZZO**

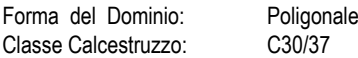

N°vertice: X [cm]Y [cm]

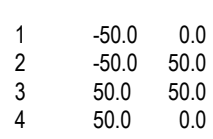

#### **DATI BARRE ISOLATE**

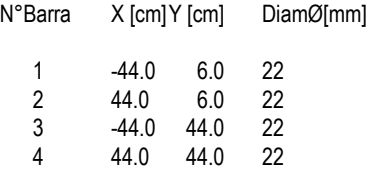

#### **DATI GENERAZIONI LINEARI DI BARRE**

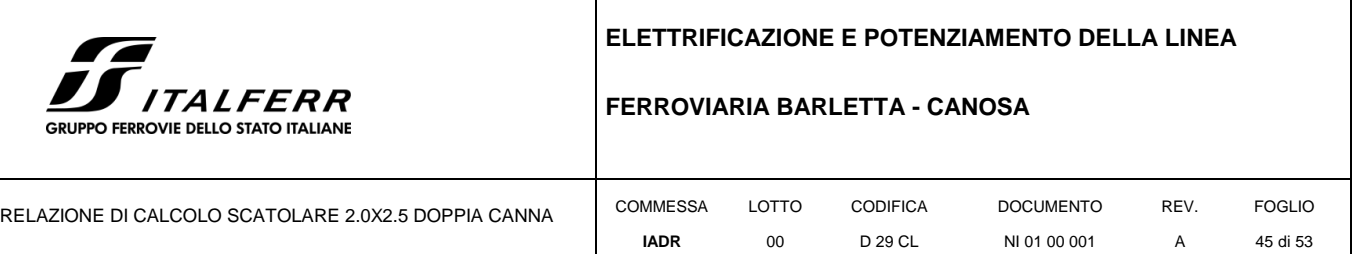

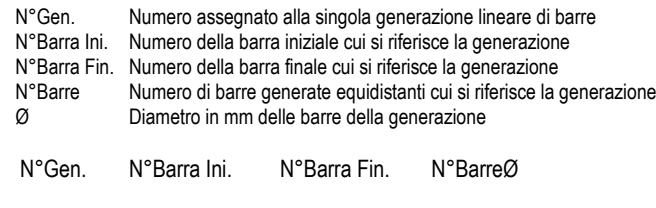

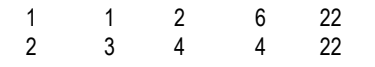

#### **ARMATURE A TAGLIO**

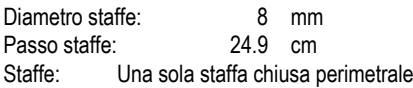

#### **CALCOLO DI RESISTENZA - SFORZI PER OGNI COMBINAZIONE ASSEGNATA**

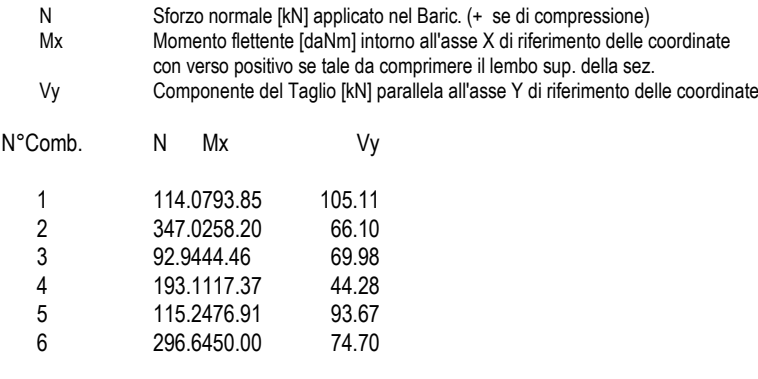

#### **COMB. RARE (S.L.E.) - SFORZI PER OGNI COMBINAZIONE ASSEGNATA**

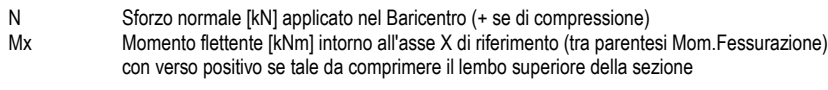

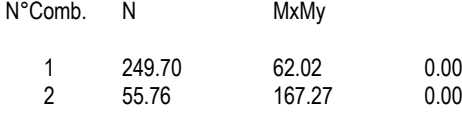

### **COMB. FREQUENTI (S.L.E.) - SFORZI PER OGNI COMBINAZIONE ASSEGNATA**

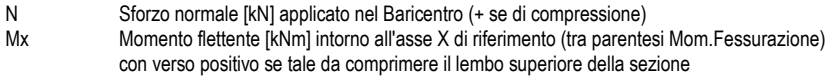

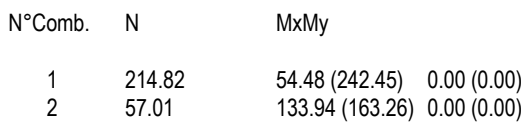

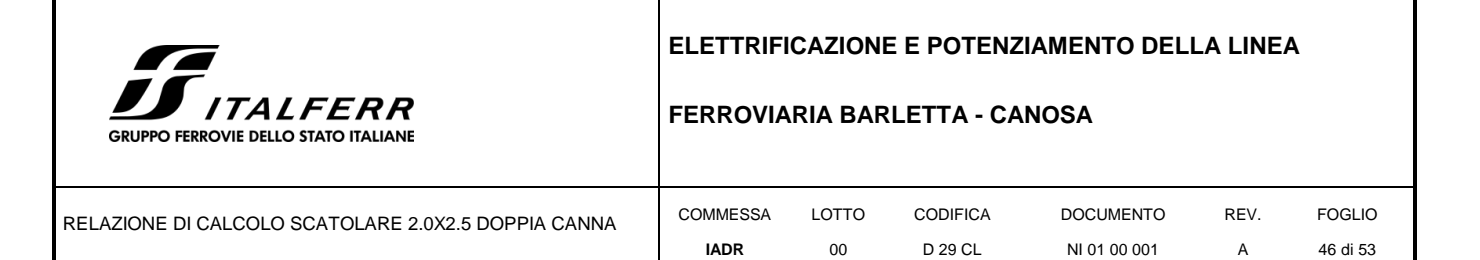

#### **COMB. QUASI PERMANENTI (S.L.E.) - SFORZI PER OGNI COMBINAZIONE ASSEGNATA**

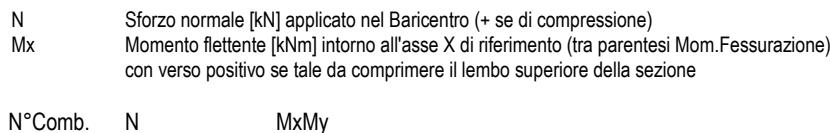

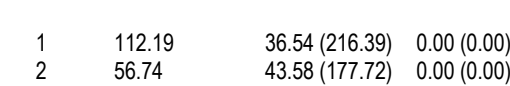

#### **RISULTATI DEL CALCOLO**

#### **Sezione verificata per tutte le combinazioni assegnate**

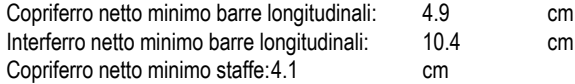

#### **VERIFICHE DI RESISTENZA IN PRESSO-TENSO FLESSIONE ALLO STATO LIMITE SOSTANZIALMENTE ELASTICO**

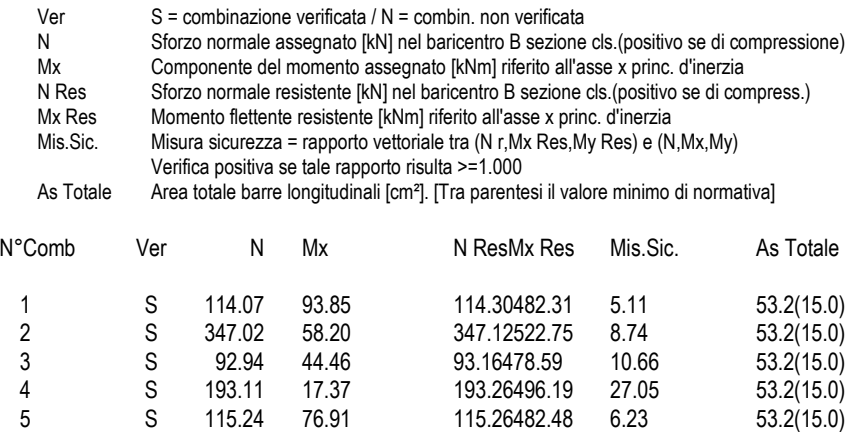

6 S 296.64 50.00 296.79514.14 10.00 53.2(15.0)

#### **METODO AGLI STATI LIMITE IN CAMPO SOSTANZIALMENTE ELASTICO - DEFORMAZIONI UNITARIE ALLO STATO LIMITE**

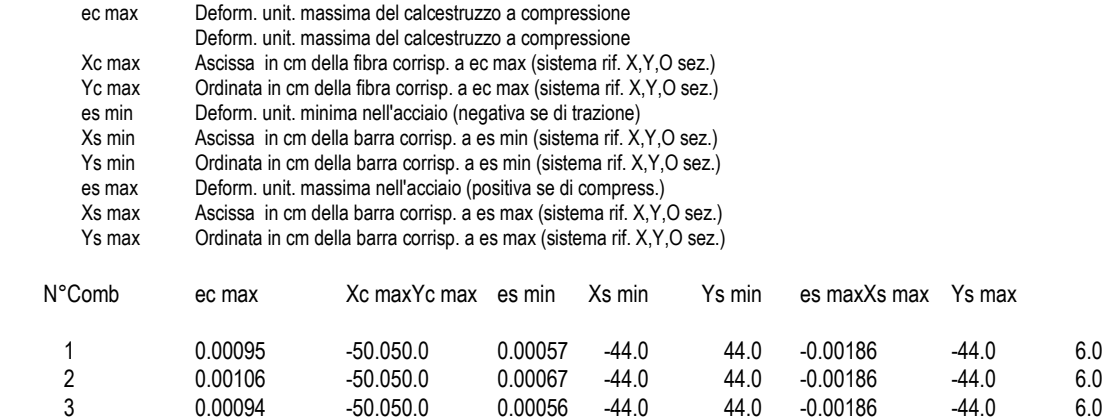

FOGLIO 47 di 53

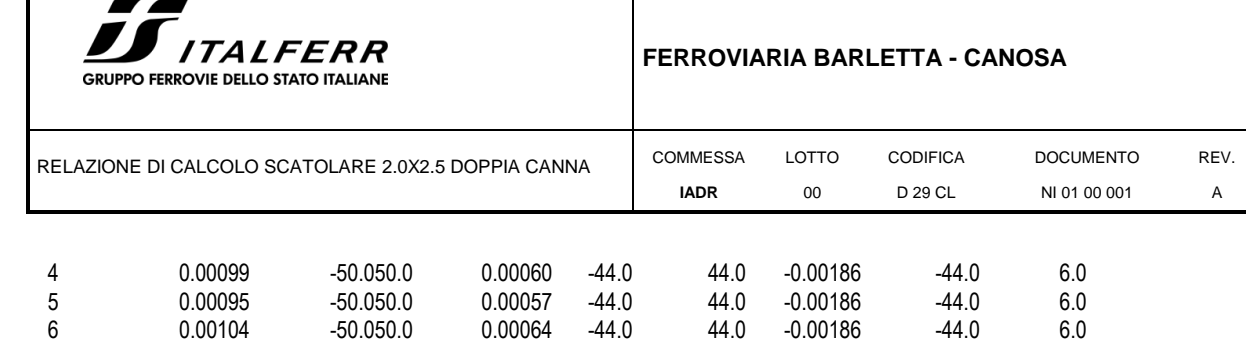

#### **POSIZIONE ASSE NEUTRO PER OGNI COMB. DI RESISTENZA**

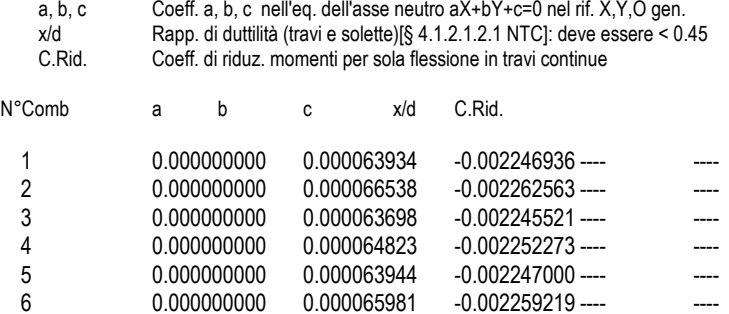

#### **VERIFICHE A TAGLIO**

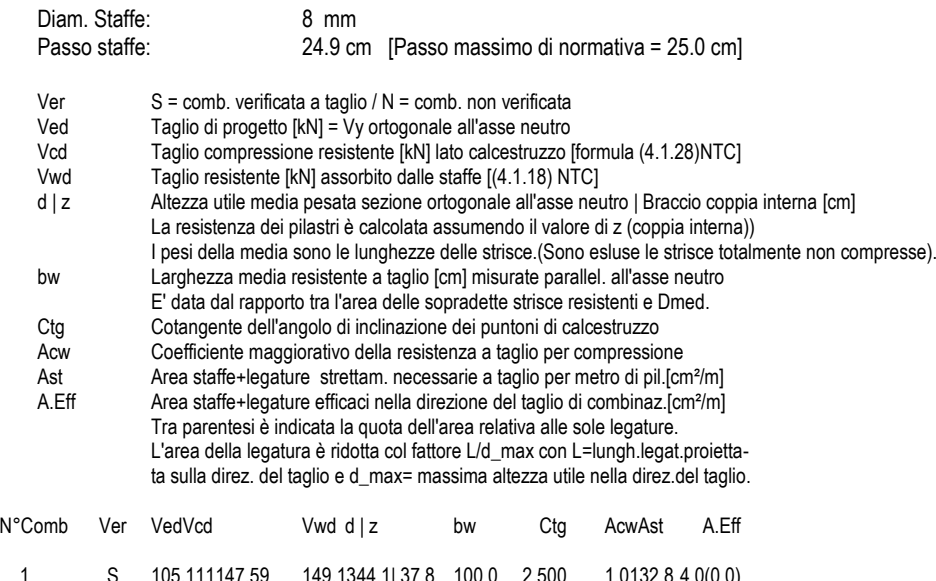

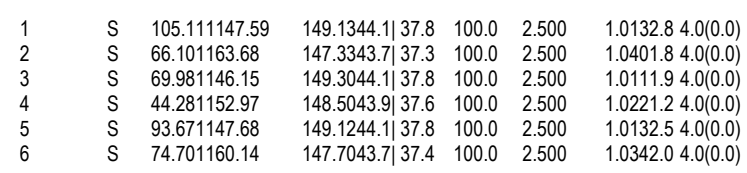

#### **COMBINAZIONI RARE IN ESERCIZIO - MASSIME TENSIONI NORMALI ED APERTURA FESSURE (NTC/EC2)**

Ver S = comb. verificata/ N = comb. non verificata Sc max Massima tensione (positiva se di compressione) nel calcestruzzo [MPa] Xc max, Yc max Ascissa, Ordinata [cm] del punto corrisp. a Sc max (sistema rif. X,Y,O) Ss min Minima tensione (negativa se di trazione) nell'acciaio [MPa] Xs min, Ys min Ascissa, Ordinata [cm] della barra corrisp. a Ss min (sistema rif. X, Y, O)<br>Ac eff. <br>Area di calcestruzzo [cm<sup>2</sup>] in zona tesa considerata aderente alle barre Area di calcestruzzo [cm²] in zona tesa considerata aderente alle barre

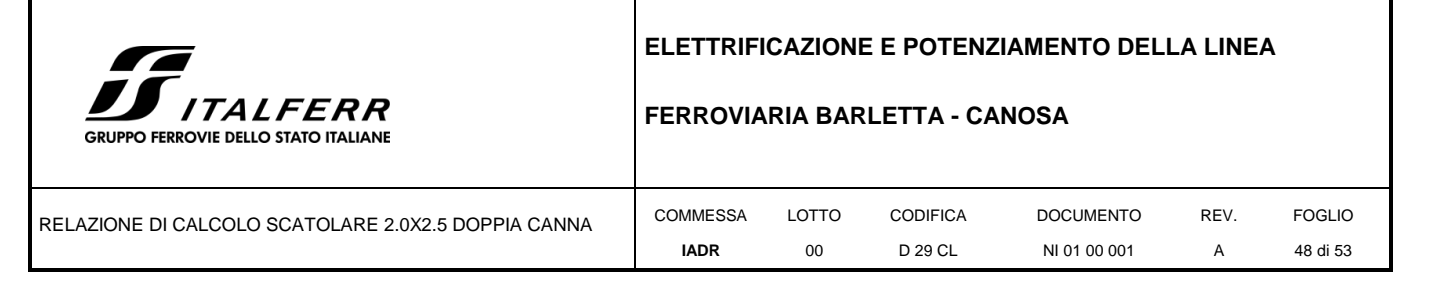

As eff. Area barre [cm<sup>2</sup>] in zona tesa considerate efficaci per l'apertura delle fessure

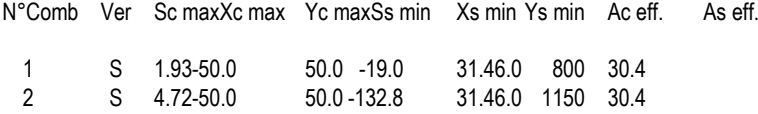

#### **COMBINAZIONI RARE IN ESERCIZIO - APERTURA FESSURE [§ 7.3.4 EC2]**

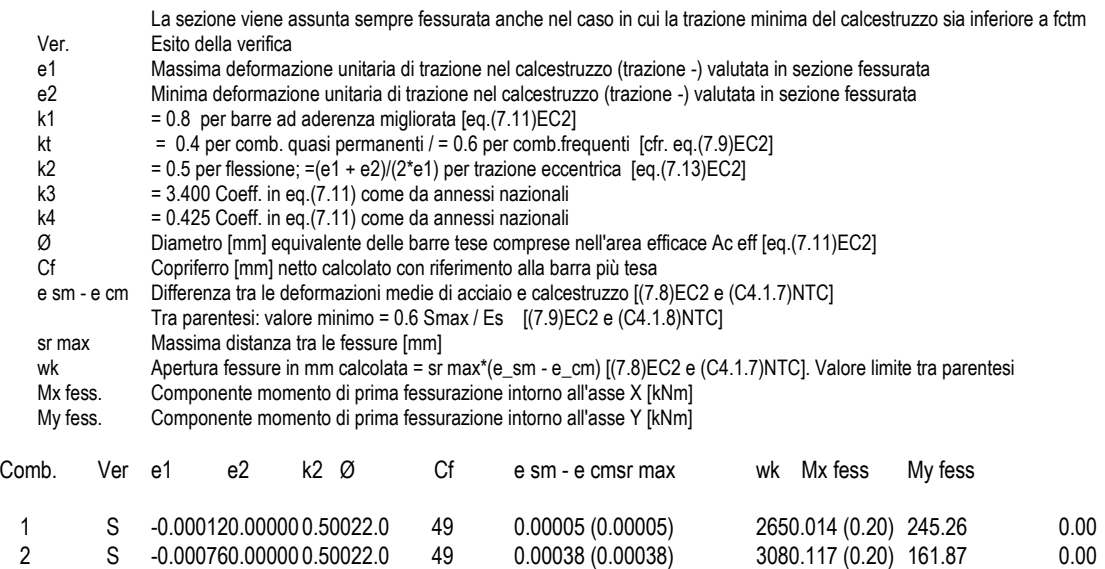

#### **COMBINAZIONI FREQUENTI IN ESERCIZIO - MASSIME TENSIONI NORMALI ED APERTURA FESSURE (NTC/EC2)**

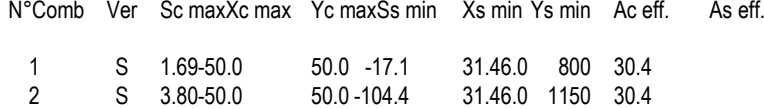

#### **COMBINAZIONI FREQUENTI IN ESERCIZIO - APERTURA FESSURE [§ 7.3.4 EC2]**

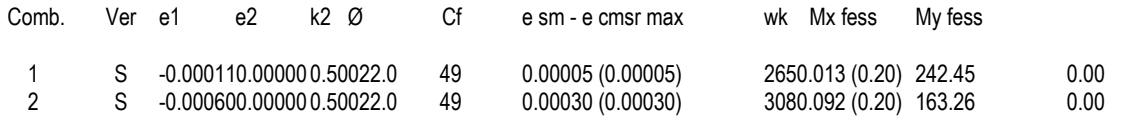

#### **COMBINAZIONI QUASI PERMANENTI IN ESERCIZIO - MASSIME TENSIONI NORMALI ED APERTURA FESSURE (NTC/EC2)**

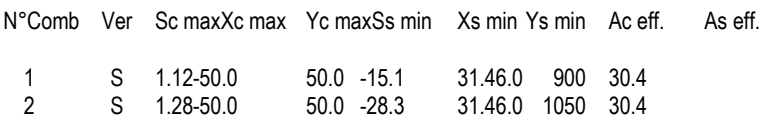

#### **COMBINAZIONI QUASI PERMANENTI IN ESERCIZIO - APERTURA FESSURE [§ 7.3.4 EC2]**

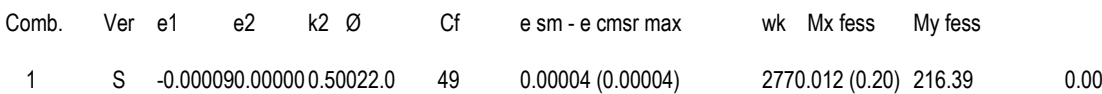

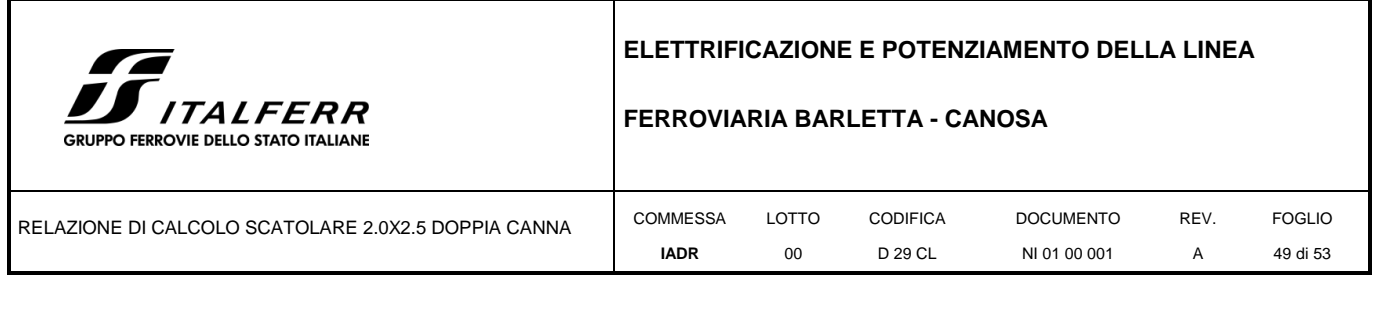

2 S -0.000170.00000 0.50022.0 49 0.00008 (0.00008) 2960.024 (0.20) 177.72 0.00

### <span id="page-48-0"></span>**9 INCIDENZE**

Sulla base del dimensionamento delle sezioni maggiormente sollecitate di cui ai capitoli precedenti, si riporta di seguito il prospetto sintetico relativo al quantitativo di armatura adottata per i singoli elementi strutturali.

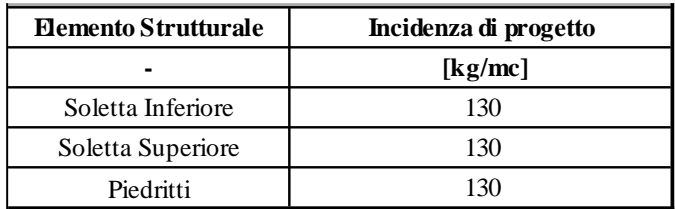

### <span id="page-48-1"></span>**10 VERIFICHE GEOTECNICHE FONDAZIONE**

### **Fondazioni Dirette Verifica in tensioni efficaci**

qlim = c'·Nc·sc·dc·ic·bc·gc + q·Nq·sq·dq·iq·bq·gq + 0,5· $\gamma$ ·B·N $\gamma$ ·s $\gamma$ ·d $\gamma$ ·i $\gamma$ ·b $\gamma$ ·g $\gamma$ 

D = Profondità del piano di appoggio

 $e_B$  = Eccentricità in direzione B ( $e_B$  = Mb/N)

 $e_L$  = Eccentricità in direzione L ( $e_L$  = MI/N) (per fondazione nastriforme  $e_L$  = 0; L<sup>\*</sup> = L)

 $B^*$  = Larghezza fittizia della fondazione ( $B^*$  = B - 2<sup>\*</sup>e<sub>B</sub>)

L<sup>\*</sup> = Lunghezza fittizia della fondazione (L<sup>\*</sup> = L - 2<sup>\*</sup>e<sub>L</sub>)

*(per fondazione nastriforme le sollecitazioni agenti sono riferite all'unità di lunghezza)*

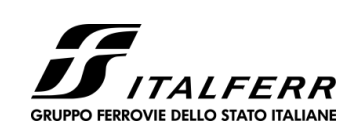

### **FERROVIARIA BARLETTA - CANOSA**

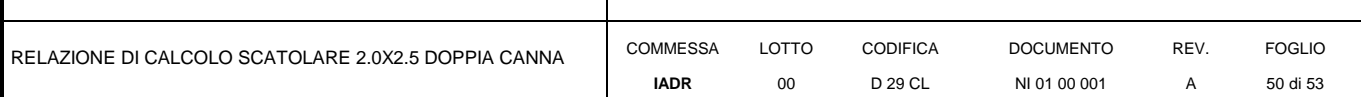

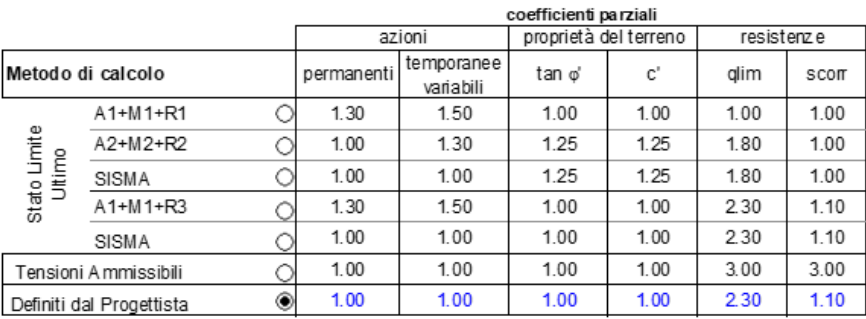

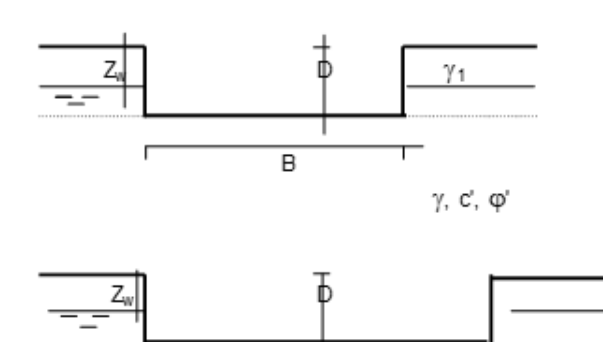

L

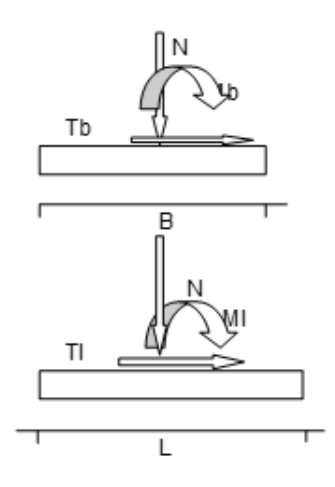

(Per fondazione nastriforme  $L = 100$  m)

 $B = 6.50$  (m)

 $L = 1.00$  (m)

 $D = 0.50$  (m)

Peso unità di volume del terreno

 $g1 = 24.00$  (kN/mc)

 $g = 24.00$  (kN/mc)

Valori caratteristici di resistenza del terreno Valori di progetto

$$
c' = 100.00 \text{ (kN/mq) } c' = 100.00 \text{ (kN/mq)}
$$

 $\varphi' = 43.00$  (°)  $\varphi' = 43.00$  (°)

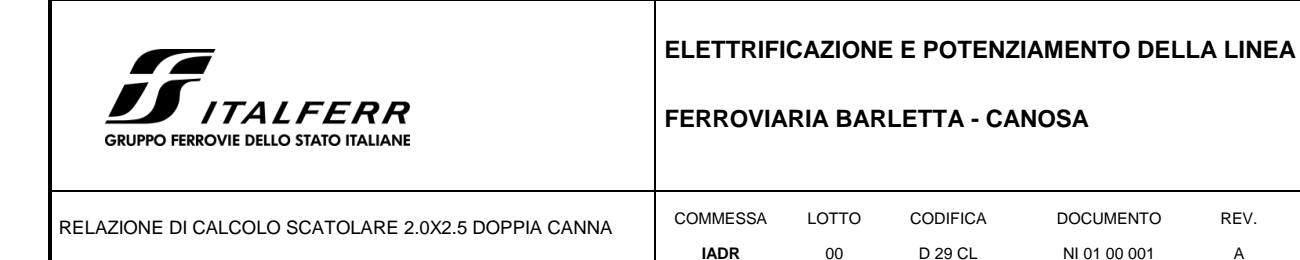

FOGLIO 51 di 53

Profondità della falda

 $Zw = 100.00$  (m)

 $eB = 0.56$  (m)  $B^* = 5.38$  (m)

 $e$ L = 0.00 (m) L<sup>\*</sup> = 1.00 (m

q : sovraccarico alla profondità D

 $q = 12.00$  (kN/mq)

g : peso di volume del terreno di fondazione

 $g = 24.00$  (kN/mc)

Nc, Nq, Ng : coefficienti di capacità portante

$$
Nq = \tan^2(45 + \varphi/2) * e(p * tg \varphi')
$$

Nq = 99.01

 $Nc = (Nq - 1)/tan \varphi'$ 

 $Nc = 105.11$ 

 $N\gamma = 2*(Nq + 1)*tan φ'$ 

 $N\gamma = 186.53$ 

sc, sq, sγ : fattori di forma

```
sc = 1 + B^*Nq / (L^* Nc)
```
 $sc = 1.18$ 

 $sq = 1 + B*tan \varphi'/L*$ 

 $sq = 1.17$ 

 $s\gamma = 1 - 0.4*B^* / L^*$ 

 $s\gamma = 0.92$ 

ic, iq, ig : fattori di inclinazione del carico

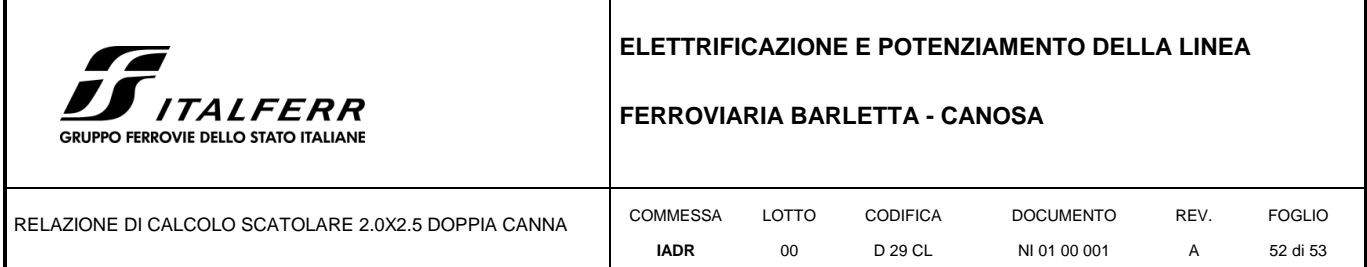

 $mb = (2 + B^* / L^*) / (1 + B^* / L^*) = 1.83$ 

 $ml = (2 + L^* / B^*) / (1 + L^* / B^*) = 1.17$  $iq = (1 - H/(N + B^*L^* c' \cot g \varphi'))^m$ 

 $iq = 0.71$ 

 $ic = iq - (1 - iq)/(Nq - 1)$ 

 $ic = 0.71$ 

```
i\gamma = (1 - H/(N + B^*L^* c' \cot(\varphi'))(m+1) B
```

```
i\gamma = 0.59
```
dc, dq, dγ : fattori di profondità del piano di appoggio

per  $D/B^*$ < 1; dq = 1 +2 D tan $\varphi$ ' (1 - sen $\varphi$ ')2 / B\* per D/B\*> 1;

 $dq = 1 + (2 \tan\varphi' (1 - \text{sen}\varphi')2)^*$  arctan  $(D / B^*)$ 

 $dq = 1.09$ 

 $dc = dq - (1 - dq) / (Nc \tan\varphi')$ 

 $dc = 1.10$   $dg = 1$ 

 $d\gamma = 1.0$ 

bc, bq, bγ : fattori di inclinazione base della fondazione

 $bq = (1 - bf \tan\varphi')2$  bf + bp = 0.00 bf + bp < 45°

$$
bq = 1.00
$$

 $bc = bq - (1 - bq) / (Nc tan\varphi')$ 

 $bc = 1.00$   $bg = bq$   $bg = 1.00$ 

gc, gq, gγ : fattori di inclinazione piano di campagna

```
gg = (1 - tanb_p)^2 bf + bp = 0.00 bf + bp < 45°
gq = 1.00
```
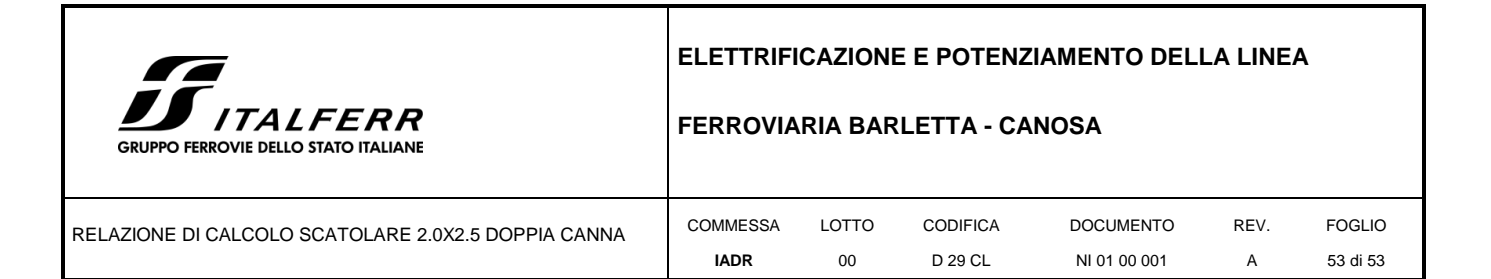

 $gc = gq - (1 - gq) / (Nc \tan\varphi')$ 

 $gc = 1.00$ 

 $g\gamma = gq$ 

 $g\gamma = 1.00$ 

### **Carico limite unitario**

 $qlim = 12041.75$  (kN/m<sup>2</sup>)

### **Pressione massima agente**

 $q = N / B^* L^*$ 

 $q = 105$  (kN/m<sup>2</sup>)

### **Verifica di sicurezza capacità portante**

 $5235.54 \ge q = 105$  (kN/m<sup>2</sup>)

### VERIFICA A SCORRIMENTO

Carico agente  $Hd = 160.12$  (kN)

Azione Resistente

 $Sd = N \tan(\varphi') + c' B^* L^* Sd = 1002.11$  (kN)

Verifica di sicurezza allo scorrimento

Sd/  $\gamma$ <sub>R</sub> 911.01 ≥ Hd = 160.12 (kN)